<span id="page-0-4"></span><span id="page-0-1"></span>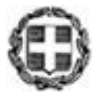

# <span id="page-0-3"></span><span id="page-0-0"></span>**ΕΛΛΗΝΙΚΗ ΔΗΜΟΚΡΑΤΙΑ ΥΠΟΥΡΓΕΙΟ ΠΑΙΔΕΙΑΣ, ΘΡΗΣΚΕΥΜΑΤΩΝ ΚΑΙ ΑΘΛΗΤΙΣΜΟΥ**

**ΓΕΝΙΚΗ ΓΡΑΜΜΑΤΕΙΑ Π/ΘΜΙΑΣ, Δ/ΘΜΙΑΣ ΕΚΠΑΙΔΕΥΣΗΣ & ΕΙΔΙΚΗΣ ΑΓΩΓΗΣ**

## **ΓΕΝΙΚΗ ΔΙΕΥΘΥΝΣΗ ΣΠΟΥΔΩΝ Π/ΘΜΙΑΣ & Δ/ΘΜΙΑΣ ΕΚΠΑΙΔΕΥΣΗΣ**

### **ΔΙΕΥΘΥΝΣΗ ΕΠΑΓΓΕΛΜΑΤΙΚΗΣ ΕΚΠΑΙΔΕΥΣΗΣ ΤΜΗΜΑ Α΄**

Ταχ. Δ/νση: Ανδρέα Παπανδρέου 37 Τ.Κ. – Πόλη: 15180 Μαρούσι Ιστοσελίδα: [www.minedu.gov.gr](http://www.minedu.gov.gr/) E-mail: [depek\\_spoudon@minedu.gov.gr](mailto:depek_spoudon@minedu.gov.gr) Πληροφορίες: Α. Γιακουμάκη Ε. Σπαθοπούλου Π. Τσολάκου Τηλέφωνο: 210 344 32 53 210 344 33 09 210 344 33 76

Βαθμός Ασφαλείας: Να διατηρηθεί μέχρι: Βαθμός Προτεραιότητας:

**Μαρούσι, 06-10-2023 Αριθ. Πρωτ.: Φ3/112260/Δ4**

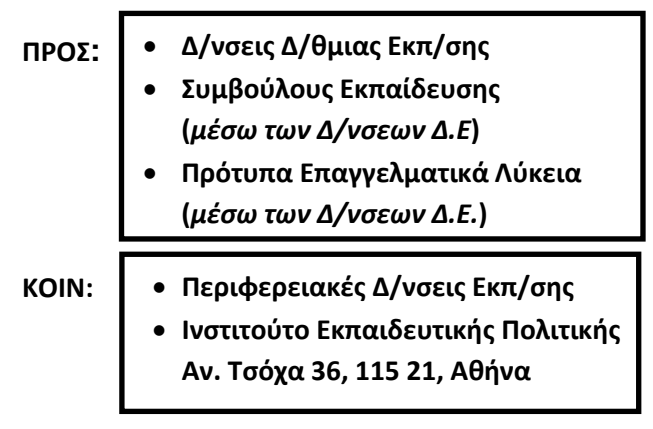

# <span id="page-0-2"></span>**ΘΕΜΑ: Ύλη και Οδηγίες για τη διδασκαλία των μαθημάτων Ειδικότητας των Ειδικοτήτων της Γ΄ τάξης των Π.ΕΠΑ.Λ. σχ. έτους 2023-2024**

<span id="page-0-5"></span>Σε συνέχεια της δημοσίευσης της υπ΄ αριθμ. Φ9/93929/28-08-2023 (Β΄ 5251) Υπουργικής Απόφασης με την οποία καθορίστηκε το Ωρολόγιο Πρόγραμμα των μαθημάτων Γενικής Παιδείας και των μαθημάτων Ειδικότητας των Ειδικοτήτων της Γ΄ τάξης των Πρότυπων Επαγγελματικών Λυκείων (Π.ΕΠΑ.Λ.) και των σχετικών εισηγήσεων του Ινστιτούτου Εκπαιδευτικής Πολιτικής (Πράξεις 30/11-05-2023 και 57/07-09-2023 Δ.Σ. του Ι.Ε.Π.), σας αποστέλλουμε την ύλη και τις οδηγίες διδασκαλίας των μαθημάτων Ειδικότητας των Ειδικοτήτων της Γ΄ τάξης των Π.ΕΠΑ.Λ. για το σχ. έτος 2023-2024. Για την ύλη και τις οδηγίες διδασκαλίας των μαθημάτων Γενικής Παιδείας ισχύουν τα αναφερόμενα για τη Γ΄ τάξη των ΕΠΑ.Λ. στην υπ΄ αρ. πρωτ. [Φ3/104775/Δ4/21](https://www.minedu.gov.gr/publications/docs2020/2023_09_21_%CE%95%CE%9E%CE%95_104775_%CE%8E%CE%BB%CE%B7-%CE%9F%CE%B4%CE%B7%CE%B3%CE%AF%CE%B5%CF%82_%CE%93%CE%95%CE%9D_%CE%A0%CE%91%CE%99%CE%94%CE%95%CE%99%CE%91%CE%A3_%CE%91_%CE%92_%CE%93_%CE%95%CE%A0%CE%91%CE%9B_%CF%83%CF%87_%CE%AD%CF%84%CE%BF%CF%85%CF%82_2023-24_signed.pdf)-09-2023 εγκύκλιο «Ύλη και Οδηγίες για τη διδασκαλία των μαθημάτων Γενικής Παιδείας των Α΄, Β΄ και Γ΄ τάξεων Ημερήσιων, Εσπερινών ΕΠΑ.Λ. και Πρότυπων ΕΠΑ.Λ. σχ. έτους 2023-2024».

**Διευκρινίζεται ότι η ύλη και οι οδηγίες για τη διδασκαλία των μαθημάτων Ειδικότητας των Ειδικοτήτων του Τομέα Εφαρμοσμένων Τεχνών της Γ΄τάξης των Π.ΕΠΑ.Λ. σχ.έτους 2023-2024 θα αποσταλεί με αντίστοιχη εγκύκλιο.**

# **ΜΑΘΗΜΑΤΑ ΕΙΔΙΚΟΤΗΤΑΣ Γ΄ ΤΑΞΗΣ ΠΡΟΤΥΠΩΝ ΕΠΑ.Λ.**

### **Γενικές Οδηγίες**

Να μελετηθούν όλα τα κείμενα και οι σχετικές διατάξεις που αφορούν τα Π.ΕΠΑ.Λ. (π.χ. Νόμος Π.ΕΠΑ.Λ., Εκπαιδευτικός Οδηγός, Διδακτέα Ύλη και Οδηγίες για τη διδασκαλία των μαθημάτων Επαγγελματικής Κατεύθυνσης Προσανατολιστικού χαρακτήρα της Α΄ τάξης των Π.ΕΠΑ.Λ.).

### Ειδικότερα:

- I. Η διδασκαλία των μαθημάτων πραγματοποιείται με την παρουσία των εκπαιδευτικών των ειδικοτήτων/ κλάδων, που απαιτείται για να παρουσιαστεί/ υλοποιηθεί μία συγκεκριμένη ενότητα/ ομαδική εργασία. Για την πληρέστερη παρουσίαση ορισμένων ενοτήτων, θα προκρίνεται η συνδιδασκαλία με την παρουσία εκπαιδευτικών δύο ειδικοτήτων.
- II. Αξιοποίηση τεχνικών ερευνητικής και πειραματικής μεθοδολογίας και τεχνολογιών που αξιοποιούνται σε διάφορα επαγγέλματα και σε τοπικές παραγωγικές δραστηριότητες.
- III. Υποστήριξη/ Υλοποίηση του επαγγελματικού προσανατολισμού των μαθητών/ριών με την παροχή των βασικών αρχών, γνώσεων και δεξιοτήτων από όλα τα μαθήματα επαγγελματικής κατεύθυνσης προσανατολιστικού χαρακτήρα, καθώς αυτά μετατρέπονται από επιλογής σε υποχρεωτικά.
- IV. Ο «Σχολικός Επαγγελματικός Προσανατολισμός» αποκτά βιωματική διάσταση και οι μαθητές/ριες αποκτούν τις γνώσεις που χρειάζονται για να καθορίσουν τον προσανατολισμό τους στην Γ' τάξη του Π.ΕΠΑ.Λ.. Σημαντικό υποστηρικτικό ρόλο προτείνεται να έχει η Πράξη «Μια Νέα Αρχή στα ΕΠΑ.Λ.».
- V. Εντάσσονται δραστηριότητες και ασκήσεις για την «Ασφάλεια και Υγεία στον χώρο εργασίας» σχετικές με το επαγγελματικό περιβάλλον του κάθε Τομέα.
- VI. Ενίσχυση συνεργασίας, τόσο μεταξύ των εκπαιδευτικών διαφορετικών ειδικοτήτων εντός Π.ΕΠΑ.Λ. όσο και μεταξύ Π.ΕΠΑ.Λ. και ΕΠΑ.Λ. για την ανταλλαγή ιδεών, την ανάδειξη καλών πρακτικών, τη λήψη ανατροφοδότησης σχετικά με τις διαθεματικές εφαρμογές κ.λπ..
- VII. Διοργάνωση δράσεων/ διαγωνισμών/ εκθέσεων κ.α. (εντός σχολικής μονάδας ή μεταξύ διαφορετικών σχολικών μονάδων) για την ανάδειξη διαθεματικών project. Οι διαγωνισμοί μπορεί να είναι γενικής φύσης π.χ. ψηφιακού μετασχηματισμού, πράσινης μετάβασης, ρομποτικής, επιχειρηματικότητας (που αποτελούν εξ ορισμού διαθεματικές δραστηριότητες) ή να έχουν ένα συγκεκριμένο θέμα (όπως η διαχείριση Μεταφορών, η ανάπτυξη ενός συστήματος παρακολούθησης των πυροσβεστικών δυνάμεων που αξιοποιούνται στα μέτωπα πυρκαγιάς κ.ά.) για την ανάδειξη των καλύτερων προτεινόμενων πρακτικών. Η επιβράβευση/ αναγνώριση αποτελεί κίνητρο για τους μαθητές/ριες, όσον αφορά στη συμμετοχή τους σε διαθεματικά project.

### **Ειδικές οδηγίες οργάνωσης της μαθησιακής διαδικασίας**

- 1. Η διδασκαλία των ενοτήτων των μαθημάτων υλοποιείται με διαθεματική προσέγγιση και συνδιδασκαλία βάσει των οδηγιών του Ι.Ε.Π..
- 2. Στην περίπτωση εκπαιδευτικών επισκέψεων θα πρέπει να γίνεται προσπάθεια να καλυφθούν περισσότερες θεματικές.
- 3. Οι ώρες και ο προγραμματισμός των διαθεματικών συνδιδασκαλιών προτείνεται να γίνονται από μία/έναν εκπαιδευτικό, που θα έχει τον συντονισμό του μαθήματος. Επιπρόσθετα, ο/η ίδιος/α που οργανώνει τις διαθεματικές συνδιδασκαλίες, μπορεί να οργανώνει και τις επισκέψεις των μαθητών/ριών εκτός σχολείου και τις επισκέψεις επαγγελματιών στο σχολείο.
- 4. Οι μαθητές/ριες εμπλέκονται σε μαθησιακές δραστηριότητες που προωθούν τη διερεύνηση, τη συνεργασία και τη δημιουργικότητα και εφαρμόζουν υπολογιστικές πρακτικές, με στόχο την επίλυση προβλημάτων και την ανάπτυξη ψηφιακών τεχνουργημάτων.
- 5. Στους γενικούς στόχους ενίσχυσης των δεξιοτήτων 21ου αιώνα, προτείνεται να συμπεριλαμβάνονται στόχοι όπως: οι μαθητές/ριες θα πρέπει να:

αντιλαμβάνονταιτον στόχο καιτον σκοπό των εργασιών τους,

δουλεύουν δημιουργικά,

αλληλεπιδρούν και συνεργάζονται αποτελεσματικά με άλλους,

επιτυγχάνουνμαθησιακούςστόχουςπουσυνδέονταιμετουςστόχους τουαναλυτικούπρογράμματος, αναστοχάζονται κριτικά για το αντικείμενο της μάθησής τους,

αναπτύσσουν μεταγνωστικές πρακτικές,

συμμετέχουνσε διαδικασίεςαυτοαξιολόγησης καιαξιολόγησης συμμαθητών/ριών τους,

είναισεθέσηνασυνδέσουν τιςαποκτηθείσες γνώσεις καιδεξιότητεςμε τησύγχρονηαγοράεργασίας και την καθημερινότητά τους κ.λπ..

- 6. Οι εκπαιδευτικοί χρησιμοποιούν τα βιβλία/ εγχειρίδια, τα συγγράμματα και τους υπερσυνδέσμους που διατίθενται, ως πηγές και επιλέγουν τα κεφάλαια που θα παρουσιάσουν, ανάλογα με το χρονοδιάγραμμα. Ο/Η εκπαιδευτικός μπορεί επιπλέον να αξιοποιήσει την προτεινόμενη βιβλιογραφία από οποιαδήποτε άλλη Επαγγελματική Δραστηριότητα έχει σχετικές πηγές και συναφές περιεχόμενο (π.χ. για τις κοινές ενότητες Ασφάλεια και Υγεία στον Χώρο Εργασίας και Επιχειρηματικότητα), αλλά και όποια άλλη, παιδαγωγικά και επιστημονικά, έγκυρη πηγή κρίνει ότι συμβάλλει στην επίτευξη των προσδοκώμενων μαθησιακών αποτελεσμάτων, χωρίς αυτό να είναι περιοριστικό.
- 7. Οι εκπαιδευτικοί αξιοποιούν αναδυόμενες τεχνολογίες, όπως για παράδειγμα της ψηφιακές Πραγματικότητες (Μεικτή, Επαυξημένη, Εικονική), Ίντερνετ των Πραγμάτων κ.λπ., για την ενίσχυση τόσο των θεωρητικών όσο και των εργαστηριακών ενοτήτων, με στόχο τη διασύνδεση των εκάστοτε τάσεων στα διαφορετικά επαγγέλματα με τις ανάγκες της σύγχρονης αγοράς εργασίας.
- 8. Προτείνεται να υλοποιούνται συστηματικές συναντήσεις (π.χ. κάθε δεύτερη/τρίτη εβδομάδα) για καταιγισμό ιδεών (brainstorming) και ανταλλαγή απόψεων σε θέματα-projects που μπορούν να προσεγγιστούν διαθεματικά από εκπαιδευτικούς διαφορετικών μαθημάτων σε μία ειδικότητα ή ακόμη και διαφορετικών ειδικοτήτων εντός του Π.ΕΠΑ.Λ.. Τα θέματα αυτά μπορεί να αφορούν την επικαιρότητα ή/και την

καθημερινότητα των σχετικών επαγγελματικών δραστηριοτήτων, ώστε να αντιλαμβάνονται οι μαθητές/ριες τη διασύνδεση και την προστιθέμενη αξία τους σε πραγματικές συνθήκες. Για παράδειγμα, διαχείριση Αποτελεσμάτων/ Συνεπειών Πυρκαγιάς (Γεωπονία, Περιβάλλον, Διαχείριση Κινδύνου, Πρώτες βοήθειες, Πρόληψη, Εκπαίδευση, κ.ά.).

Για την επιλογή κατάλληλων θεμάτων-projects οι εκπαιδευτικοί θα πρέπει να λαμβάνουν υπόψη:

- (α) την υφιστάμενη γνώση (τα θέματα που θα αναδειχθούν να έχουν διδαχθεί ή να διδάσκονται κατά την περίοδο εφαρμογής του project και όχι αργότερα εντός του έτους ή σε επόμενη τάξη),
- (β) το χρονικό διάστημα εφαρμογής (π.χ. αποφυγή περιόδου εξετάσεων),
- (γ) τον συνδυασμό του project με τη διδακτέα ύλη κατά τη διάρκεια του σχολικού έτους, ώστε οι μαθητές/ριες να αντιλαμβάνονται την προστιθέμενη αξία τόσο σε εκπαιδευτικό επίπεδο όσο και σε επίπεδο πραγματικής αξιοποίησης στην προσωπική ή επαγγελματική τους πορεία,
- (δ) τον εμπλουτισμό των θεμάτων-projects με **σύγχρονες/ αναδυόμενες τεχνολογίες,** ανταποκρινόμενες στην αγορά εργασίας. Π.χ. σε ένα project διαχείρισης πυρκαγιάς οι εκπαιδευόμενοι μπορούν να κληθούν να αξιοποιήσουν drones για την εκτίμηση της υφιστάμενης κατάστασης, επαυξημένη πραγματικότητα για τη διαχείριση πιθανών επικίνδυνων περιστατικών, αισθητήρες/ φορετές συσκευές για την παρακολούθηση των πυροσβεστών/ εθελοντών που βρίσκονται στο πεδίο κ.ά.. *(Σημείωση: Σε αυτήν την περίπτωση είναι κρίσιμο να συμμετέχουν ενεργά στην υλοποίηση των projects εκπαιδευτικοί που διδάσκουν πληροφορική, ηλεκτρονική, τεχνολογία και άλλα μαθήματα που περιλαμβάνουν τέτοιες εφαρμογές)* και
- (ε) υλοποίηση των projects σε κοινές διδακτικές ώρες (εφόσον είναι εφικτό) του ωρολόγιου προγράμματος με την συνεργασία εκπαιδευτικών διαφορετικών μαθημάτων ή/και ειδικοτήτων.

## **Πηγές γενικής χρήσης**

- *ΑΙΣΩΠΟΣ: Πλατφόρμα Ψηφιακών Διδακτικών Σεναρίων ΙΕΠ [\(http://aesop.iep.edu.gr/\)](http://aesop.iep.edu.gr/)*
- *Διαδραστικές Προσομοιώσεις για Φυσικές Επιστήμες και Μαθηματικά [\(https://phet.colorado.edu/el/\)](https://phet.colorado.edu/el/)*
- *Hacking STEM Library με προτεινόμενο διαθεματικό υλικό (*[https://www.microsoft.com/en](https://www.microsoft.com/en-us/education/education-workshop/activity-library.aspx)[us/education/education-workshop/activity-library.aspx](https://www.microsoft.com/en-us/education/education-workshop/activity-library.aspx)*)*
- *Πώς να δημιουργήσω το δικό μου Σχέδιο Μαθήματος, υποστηριζόμενο από Επαυξημένη Πραγματικότητα (οδηγίες Ευρωπαϊκού Έργου Erasmus+ EL-STEM/ [\(http://elstem.eu/2019/05/how-to-create-my-own-lesson](http://elstem.eu/2019/05/how-to-create-my-own-lesson-plan-supported-by-augmented-reality/)[plan-supported-by-augmented-reality/\)](http://elstem.eu/2019/05/how-to-create-my-own-lesson-plan-supported-by-augmented-reality/)*
- *Ενδεικτικά παραδείγματα σχεδίων μαθήματος ή/και μαθησιακών αντικειμένων Εικονικής & Επαυξημένης Πραγματικότητας [\(https://www.classvr.com/virtual-reality-downloads/#vr-downloads-worksheets\)](https://www.classvr.com/virtual-reality-downloads/#vr-downloads-worksheets)*
- Πιτσικάλης, Σ. κ.ά. (2017). *[Εικονική και Επαυξημένη Πραγματικότητα: Ζωντανεύοντας Τα Μαθηματικά στην](https://www.researchgate.net/publication/321732455_EIKONIKE_KAI_EPAUXEMENE_PRAGMATIKOTETA_ZONTANEUONTAS_TA_MATHEMATIKA_STEN_TAXE) [Τάξη.](https://www.researchgate.net/publication/321732455_EIKONIKE_KAI_EPAUXEMENE_PRAGMATIKOTETA_ZONTANEUONTAS_TA_MATHEMATIKA_STEN_TAXE) 7ο Πανελλήνιο Συνέδριο Εν.Ε.Δι.Μ. Πρακτικά 7ου Πανελλήνιου Συνεδρίου της Ένωσης Ερευνητών της Διδακτικής των Μαθηματικών: Μαθηματική Γνώση και Διδακτικές Πρακτικές. Αθήνα: ΕΝΕΔΙΜ*
- *[Εικονική και Επαυξημένη Πραγματικότητα](https://eclass.uowm.gr/modules/document/file.php/CDM103/%CE%98%CE%95%CE%A9%CE%A1%CE%99%CE%91-%20%CE%94%CE%B9%CE%B4%CE%AC%CF%83%CE%BA%CF%89%CE%BD%20%CE%94%CF%81.%20%CE%91%CE%BB%CE%AD%CE%BE%CE%B1%CE%BD%CE%B4%CF%81%CE%BF%CF%82%20%CE%9A%CE%BB%CE%B5%CF%86%CF%84%CE%BF%CE%B4%CE%AE%CE%BC%CE%BF%CF%82/2020-2021/3.%20Virtual%20and%20Augmented%20Reality-2020-2021.pdf)* (Πανεπιστήμιο Δυτικής Μακεδονίας)
- *Επαυξημένη [Πραγματικότητα](https://digital-transformation-tool.eu/training/mod/hvp/view.php?id=94) και Εικονική Πραγματικότητα* (Digital Transformation Learning Tool Erasmus+)
- *[Επαυξημένη Πραγματικότητα](http://repfiles.kallipos.gr/html_books/50/Chapter_10/index.html)* (Μουστάκας, Παλιόκας, Τσακίρης & Τζοβάρας)
- *[Επαυξημένη πραγματικότητα και εφαρμογές στον πολιτισμό](https://eclass.upatras.gr/modules/document/file.php/CULTURE160/stmwn-section-9.pdf)* (Πανεπιστήμιο Πατρών)
- *[Εφαρμογές Επαυξημένης Πραγματικότητας στην Εκπαίδευση](http://synedrio.pekap.gr/praktika/10o/ergasies/erevnitikes%20erg/295.pdf)* (Συνέδριο ΠΕΚΑΠ)
- Βίβλος Ψηφιακού Μετασχηματισμού. (2021). Βίβλος Ψηφιακού Μετασχηματισμού 2020-2025. Ελληνική Δημοκρατία, Υπουργείο Ψηφιακής Διακυβέρνησης. Ανακτήθηκε από [https://digitalstrategy.gov.gr/vivlos\\_pdf](https://digitalstrategy.gov.gr/vivlos_pdf)
- *Ψηφιακός μετασχηματισμός: σημασία, οφέλη και πολιτική της ΕΕ.* Ευρωπαϊκό Κοινοβούλιο. (2021). Ανακτήθηκε από [https://www.europarl.europa.eu/news/el/headlines/society/20210414STO02010/psifiakos](https://www.europarl.europa.eu/news/el/headlines/society/20210414STO02010/psifiakos-metaschimatismos-simasia-ofeli-kai-politiki-tis-ee)[metaschimatismos-simasia-ofeli-kai-politiki-tis-ee](https://www.europarl.europa.eu/news/el/headlines/society/20210414STO02010/psifiakos-metaschimatismos-simasia-ofeli-kai-politiki-tis-ee)
- *[Σύγχρονα Προγράμματα Σπουδών Τριτοβάθμιας Εκπαίδευσης και Κατάρτισης υποστηριζόμενα από](https://eproceedings.epublishing.ekt.gr/index.php/openedu/article/view/1131) [τεχνολογίες Επαυξημένης και Μικτής Πραγματικότητας](https://eproceedings.epublishing.ekt.gr/index.php/openedu/article/view/1131).* Βιτσιλάκη, Χ., & Πιτσικάλης, Σ. (2017). *Διεθνές Συνέδριο για την Ανοικτή & εξ Αποστάσεως Εκπαίδευση*, *9*(3Α), 108-119.
- **[Emerging technologies and the teaching profession](https://publications.jrc.ec.europa.eu/repository/handle/JRC120183) (Joint Research Centre)**
- *Integrating [Augmented](https://library.iated.org/view/PITSIKALIS2022INT) Reality into Education and Training: Remarks and Insights from a Five-Year Experienc[e](https://library.iated.org/view/PITSIKALIS2022INT) [in the field](https://library.iated.org/view/PITSIKALIS2022INT)*, EDULEARN22 Proceedings
- Infographic: *The History of Augmented Reality*. Augment. (2016, May). Retrieved from <http://www.augment.com/blog/infographic-lengthy-history-augmented-reality/>
- *Augmented Reality vs. Virtual Reality vs. Mixed Reality – An Introductory Guide*. Tall, T. (2017, October). Retrieved fro[m https://www.toptal.com/designers/ui/augmented-reality-vs-virtual-reality-vs-mixed-reality](https://www.toptal.com/designers/ui/augmented-reality-vs-virtual-reality-vs-mixed-reality)
- Virtual Futures: where is VR taking us?. *VR World Congress (2017, April).* Retrieved from <http://vrworldcongress.com/>

*Σημείωση: Εμπορικά προϊόντα ή/και υπηρεσίες που συμπεριλαμβάνονται στα κείμενα, προβάλλονται αποκλειστικά στο πλαίσιο παρουσίασης των υπό συζήτηση θεμάτων και σε καμία περίπτωση, για την προβολή/προώθηση των προϊόντων/υπηρεσιών ή/και των εταιρειών.*

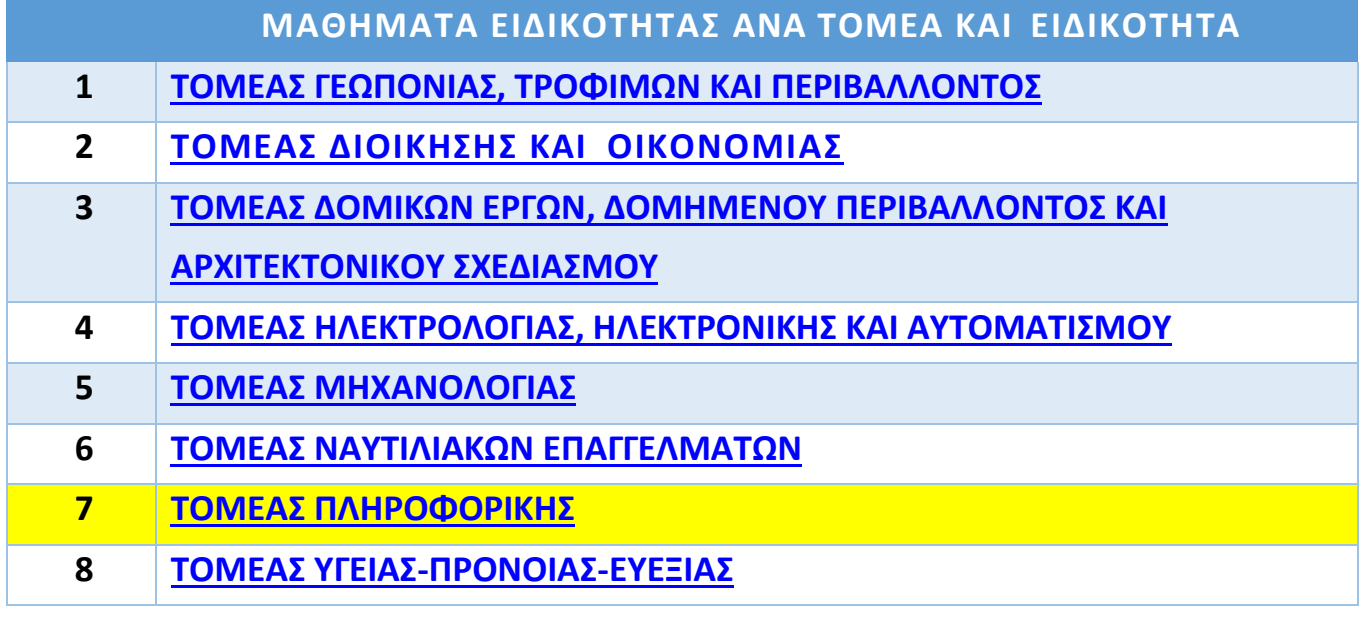

# **7. ΤΟΜΕΑΣ ΠΛΗΡΟΦΟΡΙΚΗΣ**

<span id="page-5-0"></span>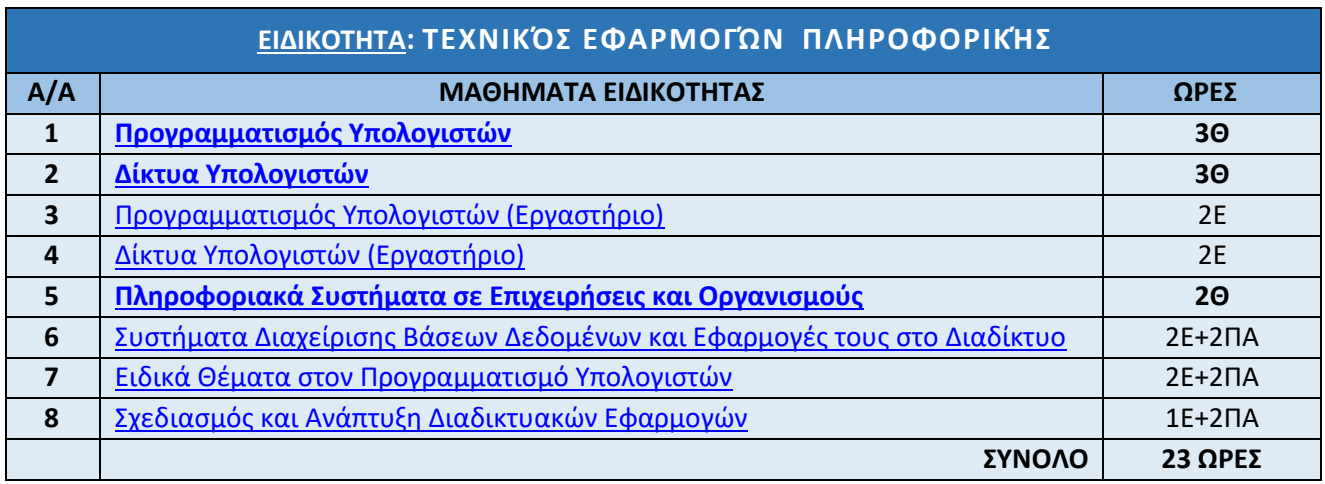

Οι εργαστηριακές ώρες που διατίθενται για την Πρακτική Άσκηση (ΠΑ) μία (1) ημέρα της εβδομάδας και για έξι (6) ώρες αφορούν τα μαθήματα «**Συστήματα Διαχείρισης Βάσεων Δεδομένων και Εφαρμογές τους στο Διαδίκτυο**», «**Ειδικά Θέματα στον Προγραμματισμό Υπολογιστών**» και «**Σχεδιασμός και Ανάπτυξη Διαδικτυακών Εφαρμογών**». Οι Ώρες των μαθημάτων που έχουν σημανθεί με **ΠΑ** υλοποιούνται σε επιχειρήσεις – φορείς - οργανισμούς - ιδρύματα που λειτουργούν έχοντας ενσωματώσει στις εργασίες/δραστηριότητές τους όλους ή κάποιους από τους τομείς του γνωστικού αντικειμένου της Πληροφορικής. Οι συνολικές ώρες είναι 162=27\*6 (όπου 27 οι εβδομάδες μαθημάτων και 6 οι διδακτικές εργαστηριακές ώρες που υλοποιούνται με Πρακτική Άσκηση).

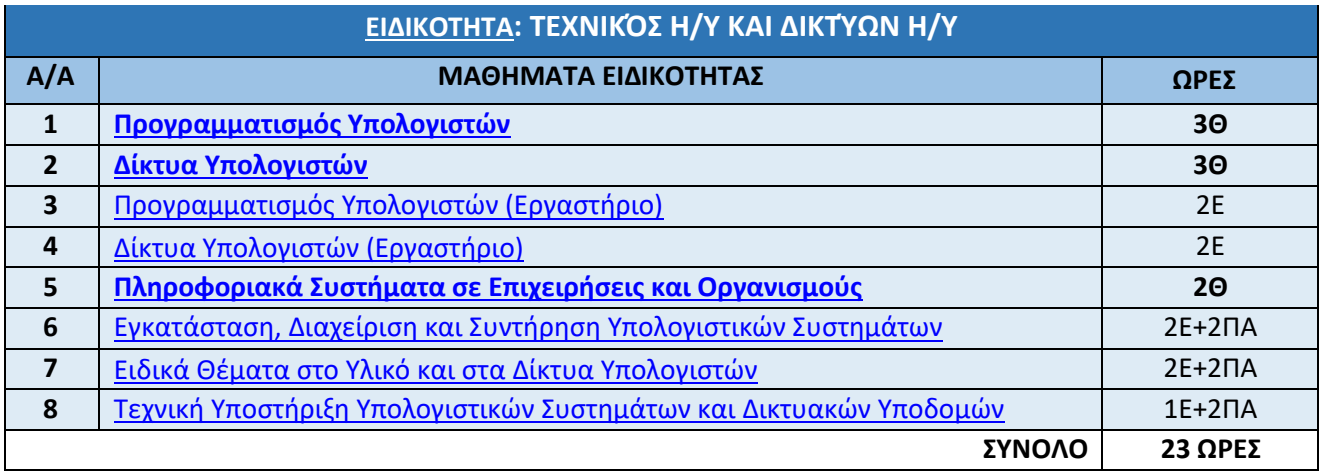

Οι εργαστηριακές ώρες που διατίθενται για την Πρακτική Άσκηση (ΠΑ) μία (1) ημέρα της εβδομάδας και για έξι (6) ώρες αφορούν τα μαθήματα «**Εγκατάσταση, Διαχείριση και Συντήρηση Υπολογιστικών Συστημάτων**», «**Ειδικά Θέματα στο Υλικό και στα Δίκτυα Υπολογιστών»** και «**Τεχνική Υποστήριξη Υπολογιστικών Συστημάτων και Δικτυακών Υποδομών**». Οι Ώρες των μαθημάτων που έχουν σημανθεί με **ΠΑ** υλοποιούνται σε επιχειρήσεις – φορείς - οργανισμούς - ιδρύματα που λειτουργούν έχοντας ενσωματώσει στις εργασίες/δραστηριότητές τους όλους ή κάποιους από τους τομείς του γνωστικού αντικειμένου της Πληροφορικής. Οι συνολικές ώρες είναι 162=27\*6 (όπου 27 οι εβδομάδες μαθημάτων και 6 οι διδακτικές εργαστηριακές ώρες που υλοποιούνται με **Πρακτική Άσκηση**).

# **ΕΙΔΙΚΟΤΗΤΑ: ΤΕΧΝΙΚΟΣ ΕΦΑΡΜΟΓΩΝ ΠΛΗΡΟΦΟΡΙΚΗΣ**

## <span id="page-6-0"></span>**ΜΆΘΗΜΑ: ΠΡΟΓΡΑΜΜΑΤΙΣΜΌΣ ΥΠΟΛΟΓΙΣΤΏΝ (Θ)**

Η διδακτέα-εξεταστέα ύλη του Πανελλαδικώς εξεταζόμενου μαθήματος «**Προγραμματισμός Υπολογιστών**» έχει οριστεί με την υπ΄ αριθ. [Φ6/97381/Δ4/06.09.2023](http://www.et.gr/idocs-nph/search/pdfViewerForm.html?args=5C7QrtC22wEBsTMNhcHi6HdtvSoClrL89vuWG4331estiDow6HlTE-JInJ48_97uHrMts-zFzeyCiBSQOpYnTy36MacmUFCx2ppFvBej56Mmc8Qdb8ZfRJqZnsIAdk8Lv_e6czmhEembNmZCMxLMtdNjMdUFmBMYO2EQkzVCfbGUJf6bXh9zW4tzAbbougXQ) (Β΄ 5371) Υπουργική Απόφαση με την οποία καθορίζεται η διδακτέα-εξεταστέα ύλη των Πανελλαδικώς εξεταζόμενων μαθημάτων της Γ΄ τάξης Ημερήσιων, Εσπερινών και Πρότυπων ΕΠΑ.Λ. για το σχολικό έτος 2023-2024.

## <span id="page-6-1"></span>**ΜΆΘΗΜΑ**: **ΔΊΚΤΥΑ ΥΠΟΛΟΓΙΣΤΏΝ (Θ)**

Η διδακτέα-εξεταστέα ύλη του Πανελλαδικώς εξεταζόμενου μαθήματος «**Δίκτυα Υπολογιστών**» έχει οριστεί με την υπ΄ αριθ. [Φ6/97381/Δ4/06.09.2023 \(Β΄ 5371\)](http://www.et.gr/idocs-nph/search/pdfViewerForm.html?args=5C7QrtC22wEBsTMNhcHi6HdtvSoClrL89vuWG4331estiDow6HlTE-JInJ48_97uHrMts-zFzeyCiBSQOpYnTy36MacmUFCx2ppFvBej56Mmc8Qdb8ZfRJqZnsIAdk8Lv_e6czmhEembNmZCMxLMtdNjMdUFmBMYO2EQkzVCfbGUJf6bXh9zW4tzAbbougXQ) Υπουργική Απόφαση με την οποία καθορίζεται η διδακτέαεξεταστέα ύλη των Πανελλαδικώς εξεταζόμενων μαθημάτων της Γ΄ τάξης Ημερήσιων, Εσπερινών και Πρότυπων ΕΠΑ.Λ. για το σχολικό έτος 2023-2024.

## <span id="page-6-2"></span>**ΜΆΘΗΜΑ**: **ΠΡΟΓΡΑΜΜΑΤΙΣΜΌΣ ΥΠΟΛΟΓΙΣΤΏΝ (ΕΡΓΑΣΤΉΡΙΟ)**

Από τις σημειώσεις του μαθήματος «Προγραμματισμός Υπολογιστών» των Α. Αράπογλου, Ε. Βραχνού, Ε. Κανίδη, Δ. Λέκκα, Π. Μακρυγιάννη, Β. Μπελεσιώτη, Σπ. Παπαδάκη και Δ. Τζήμα.

**Διδακτέα ύλη:** Τα Κεφάλαια 6, 7 (7.3, 7.3.1, 7.3.2, 7.3.3), 9, 10 και 11.

# <span id="page-6-3"></span>**ΜΆΘΗΜΑ**: **ΔΊΚΤΥΑ ΥΠΟΛΟΓΙΣΤΏΝ (ΕΡΓΑΣΤΉΡΙΟ)**

Από τις σημειώσεις του μαθήματος **«Δίκτυα Υπολογιστών»** των: *Μ. Κωνσταντοπούλου, Ν. Ξεφτεράκη, Μ. Παπαδέα και Γ. Χρυσοστόμου.*

**Διδακτέα ύλη:** Τα Κεφάλαια 2 (2.1, 2.2, 2.2.1, 2.4, 2.4.2, 2.5, 2.5.1, 2.5.2), 3 (εκτός της παραγράφου 3.3.1), 4, 5 (5.1.4, 5.1.4.1, 5.1.4.2), 7 (7.3, 7.3.1, 7.3.2, 7.3.4)

## <span id="page-6-4"></span>**ΜΆΘΗΜΑ**: **ΠΛΗΡΟΦΟΡΙΑΚΆ ΣΥΣΤΉΜΑΤΑ ΣΕ ΕΠΙΧΕΙΡΉΣΕΙΣ ΚΑΙ ΟΡΓΑΝΙΣΜΟΎΣ**

Από τις σημειώσεις του μαθήματος **«Πληροφοριακά Συστήματα σε Επιχειρήσεις και Οργανισμούς»** των: *Ι. Αποστολάκη, Φ. Κουτσάκα, Ζ. Μανουσαρίδη, Λ. Πράπα και Β. Στεφανίδη*.

**Εξεταστέα ύλη:** Η παράγραφος 1.5. Τα Κεφάλαια 2 έως 8.

# <span id="page-6-5"></span>**ΜΆΘΗΜΑ**: **ΣΥΣΤΉΜΑΤΑ ΔΙΑΧΕΊΡΙΣΗΣ ΒΆΣΕΩΝ ΔΕΔΟΜΈΝΩΝ ΚΑΙ ΕΦΑΡΜΟΓΈΣ ΤΟΥΣ ΣΤΟ ΔΙΑΔΊΚΤΥΟ**

Από τις σημειώσεις του μαθήματος **«Συστήματα Διαχείρισης Βάσεων Δεδομένων και Εφαρμογές τους στο Διαδίκτυο»** των: *Δ. Γιάτα, Γ. Γώγουλου, Ι. Κοτίνη, Γ. Κυριακάκη, Δ. Μωράκη, Σ. Τζελέπη και Μ. Φραγκονικολάκη.* **Διδακτέα ύλη:** Όλα τα Κεφάλαια και οι παράγραφοι τους.

**Σκοπός** του μαθήματος είναι να βοηθήσει τους μαθητές να αποκτήσουν βασικές γνώσεις, δεξιότητες και στάσεις σε θέματα Βάσεων Δεδομένων, στη χρήση και αξιοποίηση ΣΔΒΔ και στην υλοποίηση απλών εφαρμογών Διαδικτύου που χρησιμοποιούν βάσεις Δεδομένων για την οργάνωση, διαχείριση και επεξεργασία της πληροφορίας.

### **Στόχοι**

Ειδικότερα το μάθημα «Συστήματα Διαχείρισης Βάσεων Δεδομένων και Εφαρμογές τους στο Διαδίκτυο» έχει σκοπό οι μαθητές να μπορούν να:

- Προσδιορίζουν τη σημασία και τα χαρακτηριστικά των Βάσεων Δεδομένων
- Περιγράφουν θεμελιώδεις έννοιες σε ένα ΣΔΒΔ
- Αναγνωρίζουν τα βασικά εργαλεία της τεχνολογίας Βάσεων Δεδομένων
- Διακρίνουν τα πλεονεκτήματα των εφαρμογών που έχουν αναπτυχθεί σε περιβάλλον ΣΔΒΔ
- Είναι σε θέση να εφαρμόσουν τις βασικές τεχνικές σχεδίασης και υλοποίησης απλών Βάσεων Δεδομένων
- Δημιουργούν, επεξεργάζονται και διαχειρίζονται δεδομένα απλών Βάσεων Δεδομένων
- Αναγνωρίζουν και χρησιμοποιούν εφαρμογές βάσεων δεδομένων στο σύγχρονο κόσμο
- Αξιοποιούν πληροφορίες που εντοπίζονται σε διαθέσιμες Βάσεις Δεδομένων για την επίλυση προβλημάτων
- Ευαισθητοποιηθούν και να αναπτύξουν κριτική σκέψη για τα πιθανά κοινωνικά, ηθικά, πολιτισμικά, οικονομικά ζητήματα που προκύπτουν από την οργάνωση ευαίσθητων δεδομένων σε διάφορους τομείς της ανθρώπινης δραστηριότητας

Για την επίτευξη των στόχων του μαθήματος, προτείνεται η ενημέρωση του περιεχομένου του μαθήματος αναφορικά με τις πρόσφατες τεχνολογικές εξελίξεις που διαμορφώνουν σύγχρονες κατηγορίες Βάσεων Δεδομένων (όπως οι **OLAP - online analytical processing** και οι **in-memory**) και νέους τύπους Συστημάτων Διαχείρισης Βάσεων Δεδομένων, καθώς και state-of-the-art πακέτα λογισμικού για τη διαχείριση των Β.Δ.

Πιο συγκεκριμένα, προτείνεται ο μαθητής να δώσει ιδιαίτερη προσοχή σε σύγχρονες δημοφιλείς cloud-based ΒΔ, όπως το αναλυτικό data warehouse **Snowflake** (Software-as-a-Service (SaaS)), τα αντικειμενοστραφή ΣΔΒΔ **PostgreSQL** και **Redshift**, και τα σχεσιακά open-source ΣΔΒΔ **Microsoft SQL**, **Oracle** και **MySQL.**

Παράλληλα, προτείνεται είτε στο πλαίσιο της Πρακτικής Άσκησης (ΠΑ) είτε στο εργαστήριο του σχολείου οι μαθητές να γνωρίσουν νέα εργαλεία για τη Διαχείριση Βάσεων Δεδομένων, μέσα από τα προτεινόμενα tutorials και τα αυτόνομα σύντομα μαθήματα (online courses).

Τα κεφάλαια που χρειάζονται σχετική επικαιροποίηση είναι τα 1, 2 και 5.

## **Υλικό**

## *Γενικά*

Να αξιοποιηθούν τα τμήματα που παραμένουν επίκαιρα από τις αρχικές Οδηγίες Διδασκαλίας του διδακτικού Εγχειριδίου:

[http://iep.edu.gr/images/IEP/EPISTIMONIKI\\_YPIRESIA/Epist\\_Monades/B\\_Kyklos/Tee/2016/BEpal/2016\\_BEpal\\_](http://iep.edu.gr/images/IEP/EPISTIMONIKI_YPIRESIA/Epist_Monades/B_Kyklos/Tee/2016/BEpal/2016_BEpal_Syst_diaxeirhshs_BD_Odhgies_D.pdf) [Syst\\_diaxeirhshs\\_BD\\_Odhgies\\_D.pdf](http://iep.edu.gr/images/IEP/EPISTIMONIKI_YPIRESIA/Epist_Monades/B_Kyklos/Tee/2016/BEpal/2016_BEpal_Syst_diaxeirhshs_BD_Odhgies_D.pdf)

## *Κεφάλαιο - 1 (Από τα Δεδομένα στις Βάσεις Δεδομένων (ΒΔ))*

*— DB Emerging Technologies*

https:[//www.dbta.com/Columns/Emerging-Technologies/](http://www.dbta.com/Columns/Emerging-Technologies/)

*— Types of Modern Databases*

https:[//www.educative.io/answers/what-database-types-exist](http://www.educative.io/answers/what-database-types-exist)

*— Future Trends in Database Technologies*

https:[//www.coursera.org/learn/advanced-topics-future-trends-database-technologies](http://www.coursera.org/learn/advanced-topics-future-trends-database-technologies)

*— Database Technology? 2022 Guide to Database Tech*

<https://repository.kallipos.gr/handle/11419/8413>

## *Κεφάλαιο - 2 (Συστήματα Διαχείρισης Βάσεων Δεδομένων (ΣΔΒΔ))*

*— Κατηγορίες ΣΔΒΔ*

<https://www.c-sharpcorner.com/UploadFile/65fc13/types-of-database-management-systems/>

*— Κατηγορίες σύγχρονων ΣΔΒΔ*

<https://www.dbta.com/Columns/Emerging-Technologies/>

<https://cs.uwaterloo.ca/~tozsu/courses/CS848/W15/presentations/Introduction.pdf>

https:[//www.nibusinessinfo.co.uk/content/types-database-system](http://www.nibusinessinfo.co.uk/content/types-database-system)

*— NoSQL Tutorial*

<https://www.guru99.com/nosql-tutorial.html>

*— Snowflake – A popular DBMS*

<https://www.snowflake.com/en/data-cloud/platform/>

## *Κεφάλαιο - 5 (Διαχείριση Βάσεων Δεδομένων)*

*— Πακέτα Λογισμικού για Διαχείριση ΒΔ*

[https://www.forbes.com/sites/forbestechcouncil/2020/01/08/12-top-recommended-database-management](https://www.forbes.com/sites/forbestechcouncil/2020/01/08/12-top-recommended-database-management-tools/?sh=7d7452853cd3)[tools/?sh=7d7452853cd3](https://www.forbes.com/sites/forbestechcouncil/2020/01/08/12-top-recommended-database-management-tools/?sh=7d7452853cd3)

*— MySQL free Tutorial*

<https://www.udemy.com/course/mysql-basics/>

*— Free MySQL Courses and Tutorials*

<https://www.udemy.com/topic/mysql/free/>

https://gb.coursera.org/courses?query=my%20sql

## <span id="page-8-0"></span>**ΜΆΘΗΜΑ**: **ΕΙΔΙΚΆ ΘΈΜΑΤΑ ΣΤΟΝ ΠΡΟΓΡΑΜΜΑΤΙΣΜΌ ΥΠΟΛΟΓΙΣΤΏΝ**

Από τις σημειώσεις του μαθήματος **«Ειδικά Θέματα στον Προγραμματισμό Υπολογιστών»** των: *Ε. Βραχνού, Ι. Κουρέτα, Π. Μακρυγιάννη και Α. Παραδείση*.

## **ΔΙΔΑΚΤΈΑ ΎΛΗ:**

- **-** Ενότητα 1: Τα Κεφάλαια 1 έως 8 και
- **-** Ενότητα 2α: Τα Κεφάλαια 1 έως 3 και 5 έως 12 **ή εναλλακτικά** Ενότητα 2β: τα Κεφάλαια 13 έως 20.

Το παρόν πρόγραμμα σπουδών (ΠΣ) δίνει έμφαση τόσο στην ανάπτυξη προγραμματιστικών δεξιοτήτων, όσο και στη δημιουργία πλαισίου εφαρμογής για τη δόμηση προχωρημένων εννοιών του προγραμματισμού και κυρίως της ανάπτυξης εφαρμογών.

Η 1ª ενότητα περιλαμβάνει τον Αντικειμενοστραφή Προγραμματισμό. Η 2ª ενότητα υποδιαιρείται σε δυο μέρη και υλοποιείται με ένα από τα εξής δύο σενάρια:

- Είτε (προτεινόμενο) 12Θ και 34Ε ώρες της υποενότητας Android ακολουθούμενες ή συμπλεκόμενες με 1Θ και 13Ε της υποενότητας AppInventor2 με υλοποίηση έργου)
- Είτε (στην περίπτωση που το εργαστήριο δεν σηκώνει κατάλληλη εγκατάσταση Android) 11Θ ώρες της υποενότητας Android, με έμφαση στην παρουσίαση της δομής ενός έργου, ακολουθούμενες από 2Θ και 47Ε ώρες της υποενότητας AppInventor2 με υλοποίηση εκτεταμένου έργου.

Το υλικό κατά τον εσωτερικό διδακτικό μετασχηματισμό προτείνεται να επικαιροποιηθεί με τη χρήση κυρίως της προτεινόμενης δικτυογραφίας, όπου κρίνεται απαραίτητο από τον εκπαιδευτικό, ακολουθώντας τις εξελίξεις της τεχνολογίας και τις ενημερώσεις των εφαρμογών που αξιοποιούνται για τους σκοπούς του μαθήματος.

Ειδικότερα για την 1<sup>η</sup> Ενότητα, η προτεινόμενη δικτυογραφία προτίθεται να καλύψει αλλαγές που έχουν επέλθει στα χαρακτηριστικά της γλώσσας Java, όπως την εμφάνιση νέων μεθόδων (π.χ. **forEach()**),την εισαγωγή των **Lambda Expressions** και τη δημιουργία του **Java Stream API** για τη διαχείριση των τεράστιων σε όγκο δεδομένων (Bulk Data). Επιπλέον, προτείνεται η γνωριμία των μαθητών με τα πιο δημοφιλή online περιβάλλοντα ανάπτυξης εφαρμογών (**online Java IDEs**) και τις λειτουργίες τους (Eclipse, IntelliJ IDEA, BlueJ, κ.α.) για κάθε τύπο Λειτουργικού Συστήματος. Για την ενότητα που αφορά τη δημιουργία διαγραμμάτων κλάσης, προτείνεται οι μαθητές μέσα από tutorial, να εμβαθύνουν τις γνώσεις τους στη πιο γνωστή γλώσσα μοντελοποίησης για τη σχεδίαση συστημάτων Λογισμικού, την **UML**.

Τέλος, προτείνεται είτε στο πλαίσιο της Πρακτικής Άσκησης (ΠΑ) είτε στο εργαστήριο του σχολείου να υλοποιηθεί ένα ολοκληρωμένο app για κινητή συσκευή Android. Υποστηρικτικά, παρατίθενται επικαιροποιημένα εργαλεία για την ανάπτυξη εφαρμογών Android, tutorials και online μαθήματα για τα εργαλεία Eclipse και AppInventor.

## **Υλικό**

### *Γενικά*

Να αξιοποιηθούν τα τμήματα που παραμένουν επίκαιρα από τις αρχικές Οδηγίες Διδασκαλίας του διδακτικού Εγχειριδίου:

[http://iep.edu.gr/images/IEP/EPISTIMONIKI\\_YPIRESIA/Epist\\_Monades/B\\_Kyklos/Tee/2016/GEpal/2016\\_GEpal\\_](http://iep.edu.gr/images/IEP/EPISTIMONIKI_YPIRESIA/Epist_Monades/B_Kyklos/Tee/2016/GEpal/2016_GEpal_SpPr_Net_Odhgies_D.pdf) [SpPr\\_Net\\_Odhgies\\_D.pdf](http://iep.edu.gr/images/IEP/EPISTIMONIKI_YPIRESIA/Epist_Monades/B_Kyklos/Tee/2016/GEpal/2016_GEpal_SpPr_Net_Odhgies_D.pdf)

## *Ενότητα - 1 (Αντικειμενοστραφής Προγραμματισμός)*

*— Object-oriented programming*

[https://en.wikipedia.org/wiki/Object-oriented\\_programming](https://en.wikipedia.org/wiki/Object-oriented_programming)

*— Java IDE (Compilers / Editors) for Windows, Mac, Linux*

<https://www.guru99.com/best-java-ide.html>

*— Java online IDEs*

<https://www.g2.com/categories/java-integrated-development-environments-ide.html>

*— Java dialog tutorial*

<https://docs.oracle.com/javase/tutorial/uiswing/components/dialog.html>

*— Java New Functional Features*

https:[//www.baeldung.com/java-8-new-features](http://www.baeldung.com/java-8-new-features)

*— Java stream API*

<https://www.javatpoint.com/java-8-stream>

*—* MySQL connectors

<https://www.mysql.com/products/connector/>

*— UML Class Diagram Tutorial*

<https://www.visual-paradigm.com/guide/uml-unified-modeling-language/uml-class-diagram-tutorial/>

### *Ενότητα - 2 (Ανάπτυξη εφαρμογών για ANDROID/με APPINVENTOR)*

*— State of the Art Android app development in Java 2023*

<https://www.udemy.com/course/javaandroidapp/>

*— App Development*

<https://www.vodafonegenerationnext.gr/learn/app-development>

*—Modern tools for Android Developers*

[https://developer.android.com](https://developer.android.com/)

*— Eclipse IDE course for Beginners: Increase Your Java Productivity*

https:[//www.udemy.com/course/luv2code-eclipse-ide-for-beginners/](http://www.udemy.com/course/luv2code-eclipse-ide-for-beginners/)

*— Android Databases*

<https://realm.io/best-android-database/>

*— Android Emulators*

<https://developer.android.com/studio/run/emulator>

*— Γνωριμία με το AppInventor*

<https://www.vodafonegenerationnext.gr/lessons/gnorimia-me-to-app-inventor>

### <span id="page-10-0"></span>**ΜΆΘΗΜΑ**: **ΣΧΕΔΙΑΣΜΌΣ ΚΑΙ ΑΝΆΠΤΥΞΗ ΔΙΑΔΙΚΤΥΑΚΏΝ ΕΦΑΡΜΟΓΏΝ**

Από τις σημειώσεις του μαθήματος **«Σχεδιασμός και Ανάπτυξη Διαδικτυακών Εφαρμογών»** των: *Ι. Αποστολάκη, Γ. Αραμπατζή, Μ. Κατσαντώνη, Ι. Κοτίνη, Κ. Σταυρίδη και Σ. Τζελέπη*.

**ΔΙΔΑΚΤΈΑ ΎΛΗ:** Τα Κεφάλαια 1 (1.1, 1.2, 1.3, 1.7), 2, 3, 4 και 5 (**πλην** των παραγράφων 5.3.3, 5.3.4, 5.4.10, 5.4.11 και 5.4.12).

Το παρόν πρόγραμμα σπουδών (ΠΣ) έχει σκοπό οι μαθητές να αναπτύξουν υπολογιστική σκέψη, να αποκτήσουν ικανότητες μεθοδολογικού χαρακτήρα, βασικές γνώσεις στη διαχείριση και ανάπτυξη Διαδικτυακών Εφαρμογών, στις Τεχνολογίες Διαδικτύου, καθώς και ικανότητες στην αξιοποίηση και χρήση

σχετικών διαδικτυακών εφαρμογών και εργαλείων λογισμικού. Για την απόκτηση επικοινωνιακών ικανοτήτων συνεργασίας και έκφρασης ιδεών, οι μαθητές θα συνεργαστούν μέσα σε ένα πλαίσιο ομαδοσυνεργατικών δραστηριοτήτων για να εφαρμόσουν τις γνώσεις που έχουν αποκτήσει αξιοποιώντας σύγχρονες μεθοδολογίες μοντέλα και εργαλεία για την ανάλυση σχεδίαση, υλοποίηση, συντήρηση, ασφάλεια και αξιολόγηση διάφορων Διαδικτυακών Πληροφοριακών Συστημάτων καθώς και ποικίλων εφαρμογών και διαδικτυακώνυπηρεσιών.

Οι ενότητες που χρειάζονται συχνή επικαιροποίηση είναι τα κεφάλαια 2 και 5.

Αναφορικά με το δεύτερο κεφάλαιο του σχολικού εγχειριδίου που μελετά τον κύκλο ζωής ανάπτυξης συστήματος, προτείνεται να δοθεί μεγαλύτερη έμφαση σε ενότητες οι οποίες θα μπορούσαν να μελετηθούν διεξοδικότερα και με μεγαλύτερο βάθος περιεχομένου, και οι οποίες περιλαμβάνουν τις IDE μεθοδολογίες, τα μοντέλα, τα εργαλεία και τις τεχνικές ανάπτυξης συστήματος. Προτείνεται λοιπόν μια βαθύτερη προσέγγιση στους πρόσφατους τύπους και τα λογισμικά των **σύγχρονων ενσωματωμένων περιβαλλόντων ανάπτυξης (IDEs)**, ενώ προτείνεται η λεπτομερής εξέταση των βασικότερων τεχνικών ανάπτυξης (**δομημένη vs αντικειμεναστραφής**), συνοδευόμενες από αντίστοιχα up-to-date **εργαλεία** (π.χ. Java, C/C++, UML programming languages). Επιπλέον η διδασκαλία προτείνεται να δώσει περισσότερο χώρο στην επίδειξη/πρακτική άσκηση της γλώσσας **UML**.

Το περιεχόμενο του 5ου κεφαλαίου εστιάζει αρχικά στα χαρακτηριστικά των Δικτύων Υπολογιστών, τις κατηγορίες δικτύων και τα πρωτόκολλα επικοινωνίας. Με την συνεχή εμφάνιση νέων τεχνολογιών κρίνεται απαραίτητη η επικαιροποίηση του εν λόγω περιεχομένου. Στις επόμενες ενότητες του ίδιου κεφαλαίου παρουσιάζονται οι τεχνολογίες διαδικτυακού λογισμικού στον πελάτη (**ΗTML, CSS**) και στον εξυπηρετητή (**PHP, Python** κ.α.). Η τελευταία ενότητα του κεφαλαίου εισάγει τον μαθητή στον προγραμματισμό εξυπηρετητή σε PHP και τη διαχείριση Βάσεων Δεδομένων MySQL. Προτείνεται η διάθεση περισσότερου χρόνου για τη διδασκαλία και πρακτική εξάσκηση στην γλώσσα προγραμματισμού **PHP**, με τη συμπερίληψη επιπλέον διδακτικού υλικού. Προτείνεται επίσης η εφαρμογή παραδειγμάτων ως προς τη χρήσης της γλώσσας PHP για τη διαχείριση βάσεων δεδομένων MySQL.

Το υλικό κατά τον εσωτερικό διδακτικό μετασχηματισμό προτείνεται να επικαιροποιηθεί με τη χρήση κυρίως της προτεινόμενης δικτυογραφίας. Η απόκτηση σύγχρονων γνώσεων ανάπτυξης διαδικτυακών εφαρμογών και ικανοτήτων Υπολογιστικής Σκέψης θα βοηθήσουν τους αποφοίτους τόσο στη συνέχιση των σπουδών τους όσο και στην επιτυχημένη ένταξή τους στην αγορά εργασίας.

### **Υλικό**

#### *Γενικά*

Να αξιοποιηθούν τα τμήματα που παραμένουν επίκαιρα από τις αρχικές Οδηγίες Διδασκαλίας του διδακτικού Εγχειριδίου:

http://iep.edu.gr/images/IEP/EPISTIMONIKI\_YPIRESIA/Epist\_Monades/B\_Kyklos/Tee/2016/GEpal/2016\_GEpal DesnDev app\_Odhgies\_D.pdf

### *Κεφάλαιο - 2 (Συστήματα ανάλυσης και σχεδιασμού)*

— Κύκλος ζωής ανάπτυξης συστήματος – Διαφάνειες <https://slideplayer.gr/slide/13477279/>

— Ολοκληρωμένα περιβάλλοντα ανάπτυξης - integrated development environments

[https://en.wikipedia.org/wiki/Integrated\\_development\\_environment](https://en.wikipedia.org/wiki/Integrated_development_environment)

<https://www.openlm.com/blog/what-is-an-integrated-development-environment-ide/>

— Τypes of IDEs

<https://aws.amazon.com/what-is/ide/>

— Integrated development environment software

<https://www.g2.com/categories/integrated-development-environments-ide>

— Java IDEs

[https://en.wikibooks.org/wiki/Java\\_Programming/Java\\_IDEs](https://en.wikibooks.org/wiki/Java_Programming/Java_IDEs)

<https://www.linkedin.com/learning/java-ide-overview/what-is-an-ide>

<https://www.theserverside.com/definition/Java-IDE>

— C/C++ Integrated Development Environments (IDE)

<https://www.g2.com/categories/c-c-integrated-development-environments-ide>

— Unified Process (UP)

<https://www.educative.io/answers/what-is-a-unified-process-model>

— eXtreme Programming (XP)

[http://www.extremeprogramming.org](http://www.extremeprogramming.org/)

— IDEs' modern trends, features and tools

[https://isaaccomputerscience.org/concepts/prog\\_softeng\\_ide?examBoard=all&stage=all](https://isaaccomputerscience.org/concepts/prog_softeng_ide?examBoard=all&stage=all)

— Unified Modeling Language (UML)

[https://en.wikipedia.org/wiki/Unified\\_Modeling\\_Language](https://en.wikipedia.org/wiki/Unified_Modeling_Language)

— Course - Introduction to UML

<https://www.udemy.com/course/introduction-to-uml-unified-modeling-language/>

— UML 2.0 overview

[https://www.tutorialspoint.com/uml/uml\\_2\\_overview.htm](https://www.tutorialspoint.com/uml/uml_2_overview.htm)

### *Κεφάλαιο - 5 (Σχεδιασμός και υλοποίηση διαδικτυακών εφαρμογών)*

— *Τύποι δικτύων, μέσα μετάδοσης, καλώδια*

[https://en.wikipedia.org/wiki/IEEE\\_802.11](https://en.wikipedia.org/wiki/IEEE_802.11)

— *Τοπολογίες δικτύων*

<https://spectrum.ieee.org/everything-you-need-to-know-about-5g>

<https://futurenetworks.ieee.org/roadmap/perspectives-on-5g-applications-and-services>

— *Συσκευές τοπικών δικτύων*

<https://www.britannica.com/technology/modem>

https://en.wikipedia.org/wiki/10 Gigabit Ethernet

— Πρωτόκολλα επικοινωνίας

[https://el.wikipedia.org/wiki/Πρωτόκολλο\\_επικοινωνίας](https://el.wikipedia.org/wiki/%CE%A0%CF%81%CF%89%CF%84%CF%8C%CE%BA%CE%BF%CE%BB%CE%BB%CE%BF_%CE%B5%CF%80%CE%B9%CE%BA%CE%BF%CE%B9%CE%BD%CF%89%CE%BD%CE%AF%CE%B1%CF%82)

— TCP/IP πρωτόκολλο

https://el.wikipedia.org/wiki/Πρωτόκολλο Ελέγχου Μετάδοσης/Πρωτόκολλο Διαδικτύου

— PHP programming

<https://en.wikipedia.org/wiki/PHP>

# **ΕΙΔΙΚΟΤΗΤΑ: ΤΕΧΝΙΚΟΣ Η/Υ ΚΑΙ ΔΙΚΤΥΩΝ Η/Υ**

# <span id="page-13-0"></span>**ΜΆΘΗΜΑ**: **ΠΡΟΓΡΑΜΜΑΤΙΣΜΌΣ ΥΠΟΛΟΓΙΣΤΏΝ (Θ)**

Η διδακτέα-εξεταστέα ύλη του Πανελλαδικώς εξεταζόμενου μαθήματος «**Προγραμματισμός Υπολογιστών**» έχει οριστεί με την υπ΄ αριθ. [Φ6/97381/Δ4/06.09.2023](http://www.et.gr/idocs-nph/search/pdfViewerForm.html?args=5C7QrtC22wEBsTMNhcHi6HdtvSoClrL89vuWG4331estiDow6HlTE-JInJ48_97uHrMts-zFzeyCiBSQOpYnTy36MacmUFCx2ppFvBej56Mmc8Qdb8ZfRJqZnsIAdk8Lv_e6czmhEembNmZCMxLMtdNjMdUFmBMYO2EQkzVCfbGUJf6bXh9zW4tzAbbougXQ) (Β΄ 5371) Υπουργική Απόφαση με την οποία καθορίζεται η διδακτέα-εξεταστέα ύλη των Πανελλαδικώς εξεταζόμενων μαθημάτων της Γ΄ τάξης Ημερήσιων, Εσπερινών και Πρότυπων ΕΠΑ.Λ. για το σχολικό έτος 2023-2024.

# <span id="page-13-1"></span>**ΜΆΘΗΜΑ**: **ΔΊΚΤΥΑ ΥΠΟΛΟΓΙΣΤΏΝ (Θ)**

Η διδακτέα-εξεταστέα ύλη του Πανελλαδικώς εξεταζόμενου μαθήματος «**Δίκτυα Υπολογιστών**» έχει οριστεί με την υπ΄ αριθ. [Φ6/97381/Δ4/06.09.2023](http://www.et.gr/idocs-nph/search/pdfViewerForm.html?args=5C7QrtC22wEBsTMNhcHi6HdtvSoClrL89vuWG4331estiDow6HlTE-JInJ48_97uHrMts-zFzeyCiBSQOpYnTy36MacmUFCx2ppFvBej56Mmc8Qdb8ZfRJqZnsIAdk8Lv_e6czmhEembNmZCMxLMtdNjMdUFmBMYO2EQkzVCfbGUJf6bXh9zW4tzAbbougXQ) (Β΄ 5371) Υπουργική Απόφαση με την οποία καθορίζεται η διδακτέαεξεταστέα ύλη των Πανελλαδικώς εξεταζόμενων μαθημάτων της Γ΄τάξης Ημερήσιων, Εσπερινών και Πρότυπων ΕΠΑ.Λ. για το σχολικό έτος 2023-2024.

# <span id="page-13-2"></span>**ΜΆΘΗΜΑ**: **ΠΡΟΓΡΑΜΜΑΤΙΣΜΌΣ ΥΠΟΛΟΓΙΣΤΏΝ (ΕΡΓΑΣΤΉΡΙΟ)**

Από τις σημειώσεις του μαθήματος **«Προγραμματισμός Υπολογιστών»** των Α. Αράπογλου, Ε. Βραχνού, Ε. Κανίδη, Δ. Λέκκα, Π. Μακρυγιάννη, Β. Μπελεσιώτη, Σπ. Παπαδάκη και Δ. Τζήμα.

**Διδακτέα ύλη:** Τα Κεφάλαια 6, 7 (7.3, 7.3.1, 7.3.2, 7.3.3), 9, 10 και 11.

# <span id="page-13-3"></span>**ΜΆΘΗΜΑ**: **ΔΊΚΤΥΑ ΥΠΟΛΟΓΙΣΤΏΝ (ΕΡΓΑΣΤΉΡΙΟ)**

Από τις σημειώσεις του μαθήματος **«Δίκτυα Υπολογιστών»** των: *Μ. Κωνσταντοπούλου, Ν. Ξεφτεράκη, Μ. Παπαδέα και Γ. Χρυσοστόμου.*

**Διδακτέα ύλη:** Τα Κεφάλαια 2 (2.1, 2.2, 2.2.1, 2.4, 2.4.2, 2.5, 2.5.1, 2.5.2), 3 (εκτός της παραγράφου 3.3.1), 4, 5 (5.1.4, 5.1.4.1, 5.1.4.2), 7 (7.3, 7.3.1, 7.3.2, 7.3.4)

### <span id="page-14-0"></span>**ΜΆΘΗΜΑ**: **ΠΛΗΡΟΦΟΡΙΑΚΆ ΣΥΣΤΉΜΑΤΑ ΣΕ ΕΠΙΧΕΙΡΉΣΕΙΣ ΚΑΙ ΟΡΓΑΝΙΣΜΟΎΣ**

Από τις σημειώσεις του μαθήματος **«Πληροφοριακά Συστήματα σε Επιχειρήσεις και Οργανισμούς»** των: *Ι. Αποστολάκη, Φ. Κουτσάκα, Ζ. Μανουσαρίδη, Λ. Πράπα και Β. Στεφανίδη*.

**Εξεταστέα ύλη:** Η παράγραφος 1.5. Τα Κεφάλαια 2 έως 8.

### <span id="page-14-1"></span>**ΜΆΘΗΜΑ**: **ΕΓΚΑΤΆΣΤΑΣΗ, ΔΙΑΧΕΊΡΙΣΗ ΚΑΙ ΣΥΝΤΉΡΗΣΗ ΥΠΟΛΟΓΙΣΤΙΚΏΝ ΣΥΣΤΗΜΆΤΩΝ**

Από τις σημειώσεις του μαθήματος **«Εγκατάσταση, Διαχείριση και Συντήρηση Υπολογιστικών Συστημάτων»** των: *Π. Λέοντα και Α. Χατζηπαπαδόπουλου*.

**Διδακτέα ύλη:** Όλα τα Κεφάλαια και οι παράγραφοί τους, **εκτός** των: 2.7.1, 2.7.2, 2.7.3, 3.2.2, 4.4, 4.5, 6, 6.1, 6.2 και 6.3.

Ως Υπολογιστικό Σύστημα (ΥΣ) θεωρούμε οποιονδήποτε εκπρόσωπο κάθε κατηγορίας υπολογιστικών συσκευών, από έναν υπερυπολογιστή μέχρι και μια φορητή συσκευή, όπως ένα έξυπνο ρολόι, συμπεριλαμβανομένου του υλικού και του λογισμικού του. Το μάθημα αυτό επικεντρώνεται στη διαχείριση των πιο συνηθισμένων υπολογιστικών συσκευών όπως:

- Επιτραπέζιων υπολογιστικών συστημάτων, που χρησιμοποιούνται σε περιβάλλον, οικιακό ή γραφείου ή μιας μικρής επιχείρησης (Small Office Home Office – SOHO και Small Business), καιτων
- Φορητών υπολογιστικών συσκευών, οι οποίες είναι σχεδιασμένες για να διευκολύνουν την τακτική ή τη συνεχή μεταφορά τους από τους χρήστες και είναι συνήθως για προσωπική χρήση.

**Σκοπός** του μαθήματος είναι να αποκτήσουν οι μαθητές τεχνικές γνώσεις που αφορούν στο υλικό και το λογισμικό συστήματος διαφόρων ΥΣ, εργαστηριακή εμπειρία και δεξιότητες, ώστε να εξοικειωθούν με τις εξελισσόμενες τεχνολογίες κατασκευής τους. Να φέρουν σε πέρας συνεργατικές δραστηριότητες που θα τους βοηθήσουν στην ανακάλυψη των χρησιμοποιούμενων τεχνολογιών και των εφαρμογών τους. Να αντιμετωπίσουν διάφορα θέματα εγκαταστάσεων, διαδικασίες συντήρησης, προβλήματα και τεχνικές επίλυσής τους.

Καθώς η τεχνολογία γύρω από το υλικό και λογισμικό μέρος των Υπολογιστικών συστημάτων εξελίσσεται διαρκώς, το περιεχόμενο του μαθήματος θα πρέπει να επικαιροποιηθεί ακολουθώντας τις σύγχρονες τεχνολογίες κατασκευής και τα νέα, καινοτόμα και εξειδικευμένα λογισμικά.

Οι ενότητες που χρειάζονται συχνά επικαιροποίηση είναι τα κεφάλαια 2, 3 και 4.

### **Υλικό**

### *Γενικά*

Να αξιοποιηθούν τα τμήματα που παραμένουν επίκαιρα από τις αρχικές Οδηγίες Διδασκαλίας του διδακτικού Εγχειριδίου:

[http://iep.edu.gr/images/IEP/EPISTIMONIKI\\_YPIRESIA/Epist\\_Monades/B\\_Kyklos/Tee/2016/BEpal/2016\\_BEpal](http://iep.edu.gr/images/IEP/EPISTIMONIKI_YPIRESIA/Epist_Monades/B_Kyklos/Tee/2016/BEpal/2016_BEpal_Egk_Dia_Syn_HY_Odhgies_D.pdf) Egk\_Dia\_Syn\_HY\_Odhgies\_D.pdf

## *Κεφάλαιο - 2 (Υλικό μέρος υπολογιστικών συστημάτων)*

*— Internet of Things*

<https://www.udemy.com/course/internet-of-things-the-mega-course/>

— *Κατηγορίες φορητών υπολογιστών ανάλογα με τη χρήση*

https://reviewed.usatoday.com/laptops/features/what-are-the-different-kinds-of-laptops

*— Θήκες επιτραπέζιων υπολογιστών-Τύποι και Χαρακτηριστικά*

[https://www.ifixit.com/Wiki/Computer\\_Case\\_Characteristics](https://www.ifixit.com/Wiki/Computer_Case_Characteristics)

*— Τροφοδοτικά υπολογιστών - χαρακτηριστικά*

<https://www.informit.com/articles/article.aspx?p=30273&seqNum=8>

*— Ψύξη υπολογιστών – τύποι*

https://en.wikipedia.org/wiki/Computer\_cooling

*— Χαρακτηριστικά συστημάτων ψύξης υπολογιστή*

https:[//www.binarytides.com/cpu-air-cooler-specs-explained/](http://www.binarytides.com/cpu-air-cooler-specs-explained/)

*— SATA generations*

<https://www.digitaltrends.com/computing/what-is-sata/>

*— eSATA*

<https://www.techopedia.com/definition/2135/external-serial-advanced-technology-attachment-esata>

*— mSATA*

<https://techgenix.com/msata-ssd-comparison/>

— *Μητρικές Πλακέτες (Motherboard)*

[https://eps.ieee.org/images/files/Emerging\\_Technology\\_TC\\_Smart\\_Manufacturing\\_of\\_Computer\\_Systems.pd](https://eps.ieee.org/images/files/Emerging_Technology_TC_Smart_Manufacturing_of_Computer_Systems.pdf)

[f](https://eps.ieee.org/images/files/Emerging_Technology_TC_Smart_Manufacturing_of_Computer_Systems.pdf)

— *Το chipset*

<https://www.intel.com/content/www/us/en/products/details/chipsets/desktop-chipsets/products.html>

— *Buses και δίαυλοι επέκτασης*

[https://en.wikipedia.org/wiki/PCI\\_Express](https://en.wikipedia.org/wiki/PCI_Express)

— *Θύρες εισόδου/εξόδου*

https:[//www.k2e.com/articles/evolution-of-usb/](http://www.k2e.com/articles/evolution-of-usb/)

<https://newsroom.intel.com/editorials/usb-type-c-history/#gs.7acj17>

— *Επεξεργαστές*

<https://ieeexplore.ieee.org/document/9623429>

<https://www.intel.com/content/www/us/en/history/history-intel-chips-timeline-poster.html>

[https://ark.intel.com/content/www/us/en/ark.html#@Processors](https://ark.intel.com/content/www/us/en/ark.html#%40Processors)

— *Μνήμη*

<https://r2.community.samsung.com/t5/Tech-Talk/RAM-Basic-info-and-evolution/td-p/4128277>

## *Κεφάλαιο - 3 (Φορητές και Κινητές συσκευές)*

*— Έξυπνες κινητές συσκευές*

<https://study.com/academy/lesson/mobile-devices-examples-impact-trends.html>

*— Λειτουργικό σύστημα κινητών συσκευών*

https:[//www.sciencedirect.com/science/article/pii/B9780128038437000065](http://www.sciencedirect.com/science/article/pii/B9780128038437000065)

*— Connection 5G and 6G technology*

<https://www.dhs.gov/science-and-technology/5g6g>

*— Οθόνες*

<https://www.nextpit.com/smartphone-displays-explained>

*— επεξεργαστές κινητών συσκευών*

<https://www.triveditech.com/types-of-processor-used-in-smartphones/>

## *Κεφάλαιο - 4 (Περιφερειακές συσκευές)*

*— Οθόνες υπολογιστών-Τύποι και Χαρακτηριστικά*

<https://www.pcgamer.com/guide-to-monitor-technology-resolutions-panel-types-and-refresh-rates/>

*—* 3D Printing Technology- An Overview

N. Shahrubudin, T.C. Lee, R. Ramlan (2019), An Overview on 3D Printing Technology: Technological, Materials, and Applications, *Procedia Manufacturing*, Vol 35, pp. 1286-1296, ISSN 2351-9789,

[https://doi.org/10.1016/j.promfg.2019.06.089.](https://doi.org/10.1016/j.promfg.2019.06.089)

*—* 3D Printing

<https://www.youtube.com/watch?v=cjvAbO0Mr8w>

*—* 3D Printing – Άρθρα

- Arvanitidi, Eugenia & Drosos, Christos & Theocharis, E. & Papoutsidakis, Michail. (2019). 3D Printing and Education. *International Journal of Computer Applications*. 177. 55-59. 10.5120/ijca2019919711. DO - 10.5120/ijca2019919711
- Ford, Simon & Minshall, Tim. (2019). Invited Review Article: Where and how 3D printing is used in teaching and education. 25. 131-150. 10.1016/j.addma.2018.10.028.

# <span id="page-16-0"></span>**ΜΆΘΗΜΑ**: **ΕΙΔΙΚΆ ΘΈΜΑΤΑ ΣΤΟ ΥΛΙΚΌ ΚΑΙ ΣΤΑ ΔΊΚΤΥΑ ΥΠΟΛΟΓΙΣΤΏΝ**

Από τις σημειώσεις του μαθήματος **«Ειδικά Θέματα στο Υλικό και στα Δίκτυα Υπολογιστών»** των: *Β. Βασιλάκη, Ι. Δρακόπουλου, Θ. Θεμελή και Μ. Κωνσταντοπούλου*.

**ΔΙΔΑΚΤΈΑ ΎΛΗ:** Όλα τα Κεφάλαια και οι παράγραφοί τους, **εκτός** των: 5.3, 8.2.4, 8.2.5, 8.2.6, 8.2.7 και 10.

## **Σκοπός του μαθήματος**

Το μάθημα «Ειδικά Θέματα στο Υλικό και στα Δίκτυα Υπολογιστών» έχει εργαστηριακό προσανατολισμό και αποτελεί συνέχεια των μαθημάτων «Υλικό και Δίκτυα Υπολογιστών» της Β' τάξης και «Δίκτυα Υπολογιστών»

της Γ' τάξης ΕΠΑ.Λ., στο οποίο οι μαθητές έχουν διδαχθεί τις βασικές έννοιες του υλικού των Η/Υ και της μετάδοσης δεδομένων και δικτύων ηλεκτρονικών υπολογιστών.

Σκοπός του μαθήματος είναι οι μαθητές να εμβαθύνουν σε προχωρημένα θέματα Υλικού και Δικτύων Υπολογιστών και να αποκτήσουν εξειδικευμένες γνώσεις και δεξιότητες απαραίτητες στη μελλοντική επαγγελματική τους ενασχόληση με την Πληροφορική και τα Δίκτυα Υπολογιστών. Ο εργαστηριακός προσανατολισμός του μαθήματος ενισχύει την εξοικείωση με την πρακτική εφαρμογή της θεωρίας του υλικού και των δικτύων των υπολογιστικών συστημάτων. Επιπροσθέτως, το μάθημα στοχεύει στην ανάπτυξη της κριτικής, συνθετικής και αναλυτικής σκέψης των μαθητών, αλλά και στην εξοικείωση και αρμονική συνεργασία ομάδων, στη σύνθεση των απόψεων των μελών τους, μέσω της εφαρμογής των προτεινόμενων εργαστηριακών και ομαδοσυνεργατικών ασκήσεων.

Αναφορικά με το περιεχόμενο που αφορά το υλικό του υπολογιστή, υπάρχει ανάγκη επικαιροποίησής του λόγω των συνεχώς αναδυόμενων τεχνολογικών εξελίξεων. Για το λόγο αυτό, προτείνεται η γνωριμία του εκπαιδευόμενου με σύγχρονες cutting-edge τεχνολογίες που εφαρμόζονται κυρίως σε επίπεδο επεξεργαστή, μνήμης, κάρτας γραφικών και δικτύου.

Στο πλαίσιο της ενίσχυσης της εξοικείωσης του μαθητή με το πρακτικό μέρος του μαθήματος, προτείνεται η ακόλουθη δικτυογραφία που αφορά τη βελτίωση της απόδοσης του υπολογιστή. Ειδικότερα, διατίθενται εργαλεία και short online tutorials που θα κατατοπίσουν τον μαθητή στη διαδικασία του **GPU, CPU** και **RAM overclocking** (υπερχρονισμού). Στην περίπτωση της GPU, μπορεί να αξιοποιηθεί η πλατφόρμα παράλληλου προγραμματισμού **CUDA** η οποία αναπτύχθηκε από την NVIDIA για τη βελτιστοποίηση των γραφικών μονάδων επεξεργασίας (GPUs). Με αυτό το εργαλείο, οι προγραμματιστές μπορούν να αυξήσουν δραματικά την ταχύτητα των εφαρμογών, αξιοποιώντας την ισχύ των GPUs.

Διακρίνεται η ανάγκη εμπλουτισμού του περιεχομένου σε επικαιροποιημένες τεχνολογίες RAID που μπορούν να υλοποιηθούν σε επίπεδο υλικού ή λογισμικού. Ταυτόχρονα προτείνονται online courses για ενίσχυση των δεξιοτήτων των μαθητών στην τεχνολογία **NAS** (Network Attached Storage) και ενημέρωση για αντίστοιχα πακέτα λογισμικού που την υποστηρίζουν.

Προτείνεται επίσης επικαιροποίηση των γνώσεων σε σύγχρονα θέματα **κυβερνοασφάλειας** με έμφαση στις σύγχρονες Τεχνικές Firewall (**Next-Generation**, **Cloud** και **Unified Threat Management** Firerwalls).

Τέλος συνίσταται γνωριμία των μαθητών με επικαιροποιημένα πρωτόκολλα Ασύρματης Δικτύωσης και Πρωτόκολλα ασφάλειας Ασύρματων Δικτύων.

Οι ενότητες που χρειάζονται συχνά επικαιροποίηση είναι τα κεφάλαια 1, 3, 6, 8 και 9.

### **Υλικό**

### *Γενικά*

Να αξιοποιηθούν τα τμήματα που παραμένουν επίκαιρα από τις αρχικές Οδηγίες Διδασκαλίας του διδακτικού Εγχειριδίου:

[http://iep.edu.gr/images/IEP/EPISTIMONIKI\\_YPIRESIA/Epist\\_Monades/B\\_Kyklos/Tee/2016/GEpal/2016\\_GEpal](http://iep.edu.gr/images/IEP/EPISTIMONIKI_YPIRESIA/Epist_Monades/B_Kyklos/Tee/2016/GEpal/2016_GEpal_SpYl_Net_Odhgies_D.pdf) SpYl Net Odhgies D.pdf

## *Κεφάλαιο - 1 (Αύξηση των Επιδόσεων Η/Υ)*

*— Επεξεργαστές*

<https://ieeexplore.ieee.org/document/9623429>

<https://www.intel.com/content/www/us/en/history/history-intel-chips-timeline-poster.html>

[https://ark.intel.com/content/www/us/en/ark.html#@Processors](https://ark.intel.com/content/www/us/en/ark.html#%40Processors)

<https://uem.edu.in/uem-jaipur-blog/timeline-and-generations-of-intel-processor/>

*— Μνήμη*

<https://r2.community.samsung.com/t5/Tech-Talk/RAM-Basic-info-and-evolution/td-p/4128277>

— *Κάρτες γραφικών*

<https://www.tomshardware.com/picturestory/715-history-of-nvidia-gpus-3.html>

<https://www.techtarget.com/searchvirtualdesktop/definition/GPU-graphics-processing-unit>

*— CPU Overclocking courses and guidance*

https:[//www.udemy.com/course/overclock/](http://www.udemy.com/course/overclock/)

<https://www.xda-developers.com/how-to-overclock-cpu/>

*— State-of-the-art GPU Overclocking software*

<https://www.msi.com/Landing/afterburner/graphics-cards>

<https://www.amd.com/en/technologies/software-performance>

<https://www.asus.com/campaign/GPU-Tweak-III/us/index.php>

*— Introduction to GPU computing with CUDA*

[http://users.umiacs.umd.edu/~ramani/cmsc662/GPU\\_November\\_10.pdf](http://users.umiacs.umd.edu/~ramani/cmsc662/GPU_November_10.pdf)

*— RAM Overclocking*

<https://www.makeuseof.com/how-to-overclock-ram/>

https:[//www.digitaltrends.com/computing/how-to-overclock-ram/](http://www.digitaltrends.com/computing/how-to-overclock-ram/)

# *Κεφάλαιο -3 (Συστοιχίες Δίσκων – RAID)*

*— RAID levels technology update*

<https://www.prepressure.com/library/technology/raid>

*— Hardware RAID vs. Software RAID whitepaper*

[https://www.adaptec.com/nr/rdonlyres/14b2fd84-f7a0-4ac5-a07a-214123ea3dd6/0/4423\\_sw\\_hwraid\\_10.pdf](https://www.adaptec.com/nr/rdonlyres/14b2fd84-f7a0-4ac5-a07a-214123ea3dd6/0/4423_sw_hwraid_10.pdf)

# *Κεφάλαιο - 6 (Δικτυακά Μέσα Αποθήκευσης)*

*— Network Attached Storage (NAS) for Beginners*

<https://www.udemy.com/course/network-attached-storage-nas-for-beginners/>

*— NAS software updates*

[https://fixthephoto.com/best-nas-](https://fixthephoto.com/best-nas-software.html#%3A~%3Atext%3DTop%205%20NAS%20Software%2CTons%20of%20apps%20and%20plugins)

[software.html#:~:text=Top%205%20NAS%20Software,Tons%20of%20apps%20and%20plugins](https://fixthephoto.com/best-nas-software.html#%3A~%3Atext%3DTop%205%20NAS%20Software%2CTons%20of%20apps%20and%20plugins)

## *Κεφάλαιο - 8 (Ασφάλεια Δεδομένων και Δικτύων)*

*—Updates on Cypersecurity attacks*

https://onlinedegrees.sandiego.edu/top-cyber-security-threats/

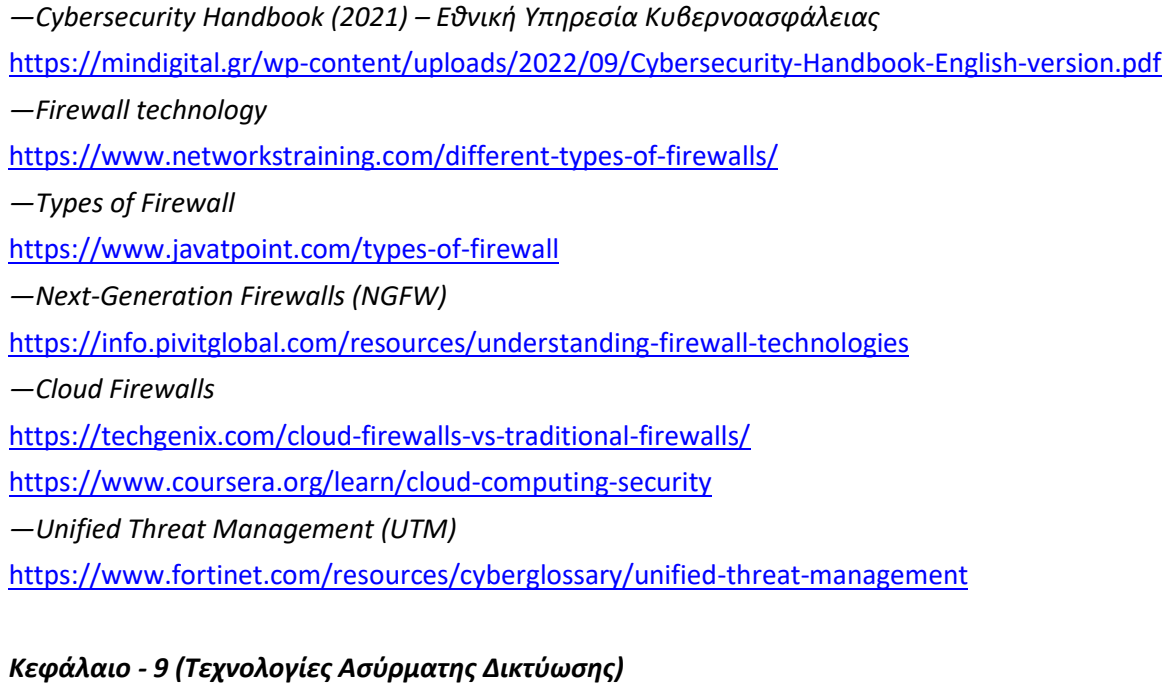

*—Επικαιροποιημένα Πρωτόκολλα Ασύρματης Δικτύωσης* <https://www.lifewire.com/wireless-networking-protocols-explained-2486947> *—Wireless Security Protocols - Updates* <https://gb.coursera.org/lecture/computer-networking/wireless-security-3ZI1X>

# <span id="page-19-0"></span>**ΜΆΘΗΜΑ**: **ΤΕΧΝΙΚΉ ΥΠΟΣΤΉΡΙΞΗ ΥΠΟΛΟΓΙΣΤΙΚΏΝ ΣΥΣΤΗΜΆΤΩΝ ΚΑΙ ΔΙΚΤΥΑΚΏΝ ΥΠΟΔΟΜΏΝ**

Από τις σημειώσεις του μαθήματος **«Τεχνική Υποστήριξη Υπολογιστικών Συστημάτων και Δικτυακών Υποδομών»** των: *Τ. Θεοφανέλλη και Α. Καραγιάννη*.

**ΔΙΔΑΚΤΈΑ ΎΛΗ**: Όλα τα Κεφάλαια και οι παράγραφοί τους, **εκτός** των: 1.3 vi, 1.3 vii, 2.3, 3.1, 3.5, 3.7, 3.8, 3.11, 5.3, 5.4 και 5.6.

**Σκοπός** του μαθήματος είναι ο μαθητής να αποκτήσει βασικές δεξιότητες τεχνικής υποστήριξης σε επίπεδο υλικού, λογισμικού και δικτυακών υποδομών, σύμφωνα με τα πιο συνηθισμένα προβλήματα που καλείται να επιλύσει ένα τμήμα τεχνικής υποστήριξης (IT helpdesk) ενός οργανισμού.

Συγκεκριμένα οι μαθητές θα πρέπει να:

- Εξοικειωθούν με τους διάφορους τρόπους τεχνικής υποστήριξης
- Ακολουθούν δομημένες μεθόδους επίλυσης τεχνικών προβλημάτων
- Αναγνωρίζουν τις αιτίες που προκαλούν δυσλειτουργίες σε ένα υπολογιστικό σύστημα
- Παρεμβαίνουν κατάλληλα στο λειτουργικό σύστημα ώστε να εξασφαλίζει την αποτελεσματική λειτουργία του
- Αποκαθιστούν τη σωστή λειτουργία εφαρμογών όταν αυτές αντιμετωπίζουν προβλήματα
- Αντιμετωπίζουν συνηθισμένες βλάβες σε δικτυακές υποδομές

• Πραγματοποιούν βασικές ρυθμίσεις σε εξυπηρετητές (servers)

Ο/Η διδάσκοντας/ουσα προτείνεται να κάνει κάποιες παρεμβάσεις κατά τη διδασκαλία συγκεκριμένων ενοτήτων ώστε να ενημερωθούν οι μαθητές για τις αλλαγές που έχουν επέλθει, από το έτος έκδοσης του βιβλίου έως σήμερα, στο υλικό και το λογισμικό των Υπολογιστικών Συστημάτων, καθώς και στις Δικτυακές Υποδομές. Το μάθημα έχει ως κύριο σκοπό να καλύψει γνωστικά τους μαθητές του ΕΠΑ.Λ. πάνω στο εμπορικό κομμάτι της τεχνικής υποστήριξης Υλικού, λογισμικού και δικτυακών υποδομών.

Προτείνεται να δοθεί έμφαση στις τελευταίες εξελίξεις και τις σύγχρονες τεχνολογίες του *Υλικού μέρους των Υπολογιστικών Συστημάτων* καθώς και του *Λογισμικού* το οποίο αναφέρεται *α)* στα σύγχρονα *Λειτουργικά Συστήματα*,τα οποία προσφέρουν αυξημένες επιδόσεις και ομαλή λειτουργία, και β) στις διάφορες κατηγορίες *Εφαρμογών,* όπως λογισμικά προστασίας από κακόβουλο Λογισμικό, λογισμικά διάγνωσης προβλημάτων, εφαρμογές δημιουργίας αντιγράφων ασφαλείας και ανάκτησης περιεχομένου, εφαρμογές Remote desktop και σύγχρονες *εφαρμογές γραφείου*. Οι μαθητές πρέπει να έρθουν σε επαφή και με άλλες ενδιαφέρουσες υπηρεσίες όπως το *cloud computing* (μοντέλα IaaS, [PaaS](https://www.ibm.com/topics/paas) και [SaaS](https://www.ibm.com/topics/saas) και λογισμικά Microsoft Azure, Adobe Creative Cloud All Apps, ΙBM cloud, Amazon AWS, Google Cloud), αλλά και με σύγχρονες *δικτυακές υποδομές*. Οι ενότητες που χρειάζονται συχνά επικαιροποίηση είναι τα κεφάλαια 2, 3 και 4.

## **Υλικό**

### *Γενικά*

Να αξιοποιηθούν τα τμήματα που παραμένουν επίκαιρα από τις αρχικές Οδηγίες Διδασκαλίας του διδακτικού Εγχειριδίου:

[http://www.iep.edu.gr/images/IEP/EPISTIMONIKI\\_YPIRESIA/Epist\\_Monades/B\\_Kyklos/Tee/2016/GEpal/2016\\_](http://www.iep.edu.gr/images/IEP/EPISTIMONIKI_YPIRESIA/Epist_Monades/B_Kyklos/Tee/2016/GEpal/2016_GEpal_Tech_supp_Odhgies_D.pdf) GEpal Tech supp Odhgies D.pdf

## *Κεφάλαιο - 2 (Υλικό μέρος υπολογιστικών συστημάτων)*

— *Μητρικές Πλακέτες (Motherboard)*

[https://eps.ieee.org/images/files/Emerging\\_Technology\\_TC\\_Smart\\_Manufacturing\\_of\\_Computer\\_Systems.pd](https://eps.ieee.org/images/files/Emerging_Technology_TC_Smart_Manufacturing_of_Computer_Systems.pdf)

[f](https://eps.ieee.org/images/files/Emerging_Technology_TC_Smart_Manufacturing_of_Computer_Systems.pdf)

— *Το chipset*

<https://www.intel.com/content/www/us/en/products/details/chipsets/desktop-chipsets/products.html>

— *Buses και δίαυλοι επέκτασης*

[https://en.wikipedia.org/wiki/PCI\\_Express](https://en.wikipedia.org/wiki/PCI_Express)

— *Θύρες εισόδου/εξόδου*

<https://www.k2e.com/articles/evolution-of-usb/>

<https://newsroom.intel.com/editorials/usb-type-c-history/#gs.7acj17>

— *Επεξεργαστές*

<https://ieeexplore.ieee.org/document/9623429>

<https://www.intel.com/content/www/us/en/history/history-intel-chips-timeline-poster.html>

[https://ark.intel.com/content/www/us/en/ark.html#@Processors](https://ark.intel.com/content/www/us/en/ark.html#%40Processors)

<https://uem.edu.in/uem-jaipur-blog/timeline-and-generations-of-intel-processor/>

— *Μνήμη*

<https://r2.community.samsung.com/t5/Tech-Talk/RAM-Basic-info-and-evolution/td-p/4128277> — *Κάρτες γραφικών* <https://www.tomshardware.com/picturestory/715-history-of-nvidia-gpus-3.html> — *Σκληροί Δίσκοι*

[https://nvmexpress.org/wp-content/uploads/NVMe\\_Overview.pdf](https://nvmexpress.org/wp-content/uploads/NVMe_Overview.pdf)

— *Κατηγορίες φορητών υπολογιστών ανάλογα με τη χρήση*

<https://newsroom.intel.com/editorials/usb-type-c-history/#gs.7acj17>

### *Κεφάλαιο - 3 (Λογισμικό των υπολογιστικών συστημάτων)*

— *Κατηγορίες και είδη Λειτουργικών Συστημάτων*

<https://www.microsoft.com/en-us/research/group/operating-systems-technologies-os-tech/>

<https://www.javatpoint.com/latest-operating-systems>

<https://distrowatch.com/>

<https://releases.ubuntu.com/22.04/>

— *Κατηγορίες και είδη Λογισμικού Προστασίας Λ.Σ. από κακόβουλο λογισμικό*

https://en.wikipedia.org/wiki/Category:Computer\_security\_software

— *Κατηγορίες και είδη Λογισμικού Αυτοματισμού Γραφείου και Πολυμέσων*

<https://www.openoffice.org/>

<https://www.microsoft.com/en/microsoft-365/products-apps-services>

[https://workspace.google.com](https://workspace.google.com/)

<https://www.libreoffice.org/download/download-libreoffice/>

https:[//www.apple.com/iwork/](http://www.apple.com/iwork/)

— *Remote desktop software*

[https://www.pcmag.com/picks/the-best-remote-access-](https://www.pcmag.com/picks/the-best-remote-access-software?test_uuid=05n7gTzbSo0Sh5pVEDljnCi&test_variant=a)

[software?test\\_uuid=05n7gTzbSo0Sh5pVEDljnCi&test\\_variant=a](https://www.pcmag.com/picks/the-best-remote-access-software?test_uuid=05n7gTzbSo0Sh5pVEDljnCi&test_variant=a)

— *Remote desktop software courses*

<https://www.udemy.com/topic/remote-desktop-software/>

— *Λογισμικά διάγνωσης προβλημάτων*

<https://apps.microsoft.com/store/detail/software-repair-tool/9P6VK40286PQ?hl=el-gr&gl=gr&rtc=1>

<https://www.softwaretestinghelp.com/top-windows-repair-tools/>

— Εφαρμογές δημιουργίας αντιγράφων ασφαλείας

[https://support.microsoft.com/el-gr/windows/](https://support.microsoft.com/el-gr/windows/%CE%B4%CE%B7%CE%BC%CE%B9%CE%BF%CF%85%CF%81%CE%B3%CE%AF%CE%B1-%CE%B1%CE%BD%CF%84%CE%B9%CE%B3%CF%81%CE%AC%CF%86%CF%89%CE%BD-%CE%B1%CF%83%CF%86%CE%B1%CE%BB%CE%B5%CE%AF%CE%B1%CF%82-%CE%BA%CE%B1%CE%B9-%CE%B5%CF%80%CE%B1%CE%BD%CE%B1%CF%86%CE%BF%CF%81%CE%AC-%CF%83%CF%84%CE%B1-windows-352091d2-bb9d-3ea3-ed18-52ef2b88cbef)δημιουργία-αντιγράφων-ασφαλείας-και-επαναφορά-στα-

[windows-352091d2-bb9d-3ea3-ed18-52ef2b88cbef](https://support.microsoft.com/el-gr/windows/%CE%B4%CE%B7%CE%BC%CE%B9%CE%BF%CF%85%CF%81%CE%B3%CE%AF%CE%B1-%CE%B1%CE%BD%CF%84%CE%B9%CE%B3%CF%81%CE%AC%CF%86%CF%89%CE%BD-%CE%B1%CF%83%CF%86%CE%B1%CE%BB%CE%B5%CE%AF%CE%B1%CF%82-%CE%BA%CE%B1%CE%B9-%CE%B5%CF%80%CE%B1%CE%BD%CE%B1%CF%86%CE%BF%CF%81%CE%AC-%CF%83%CF%84%CE%B1-windows-352091d2-bb9d-3ea3-ed18-52ef2b88cbef)

<https://photodentro.edu.gr/lor/r/8521/678>

— *Cloud computing*

[https://en.wikipedia.org/wiki/Cloud\\_computing](https://en.wikipedia.org/wiki/Cloud_computing)

https://k21academy.com/amazon-web-services/aws-solutions-architect/cloud-service-models/

[https://circleci.com/blog/top-8-uses-cloud-](https://circleci.com/blog/top-8-uses-cloud-computing/?utm_source=google&utm_medium=sem&utm_campaign=sem-google-dg--emea-en-dsa-maxConv-auth-nb&utm_term=g_-_c__dsa_&utm_content&gclid=Cj0KCQiAi8KfBhCuARIsADp-A55cT7ta_oD64lm2Q3zZpNcLNKMnPyrq3uHIttrudBG5bW_vgDWLaEMaAjEZEALw_wcB)

[computing/?utm\\_source=google&utm\\_medium=sem&utm\\_campaign=sem-google-dg--emea-en-dsa-](https://circleci.com/blog/top-8-uses-cloud-computing/?utm_source=google&utm_medium=sem&utm_campaign=sem-google-dg--emea-en-dsa-maxConv-auth-nb&utm_term=g_-_c__dsa_&utm_content&gclid=Cj0KCQiAi8KfBhCuARIsADp-A55cT7ta_oD64lm2Q3zZpNcLNKMnPyrq3uHIttrudBG5bW_vgDWLaEMaAjEZEALw_wcB)

[maxConv-auth-nb&utm\\_term=g\\_-\\_c dsa\\_&utm\\_content=&gclid=Cj0KCQiAi8KfBhCuARIsADp-](https://circleci.com/blog/top-8-uses-cloud-computing/?utm_source=google&utm_medium=sem&utm_campaign=sem-google-dg--emea-en-dsa-maxConv-auth-nb&utm_term=g_-_c__dsa_&utm_content&gclid=Cj0KCQiAi8KfBhCuARIsADp-A55cT7ta_oD64lm2Q3zZpNcLNKMnPyrq3uHIttrudBG5bW_vgDWLaEMaAjEZEALw_wcB)[A55cT7ta\\_oD64lm2Q3zZpNcLNKMnPyrq3uHIttrudBG5bW\\_vgDWLaEMaAjEZEALw\\_wcB](https://circleci.com/blog/top-8-uses-cloud-computing/?utm_source=google&utm_medium=sem&utm_campaign=sem-google-dg--emea-en-dsa-maxConv-auth-nb&utm_term=g_-_c__dsa_&utm_content&gclid=Cj0KCQiAi8KfBhCuARIsADp-A55cT7ta_oD64lm2Q3zZpNcLNKMnPyrq3uHIttrudBG5bW_vgDWLaEMaAjEZEALw_wcB) <https://azure.microsoft.com/en-us/resources/cloud-computing-dictionary/what-is-cloud-computing> <https://aws.amazon.com/what-is-cloud-computing/> [https://cloud.google.com](https://cloud.google.com/) <https://www.ibm.com/topics/cloud-computing>

### *Κεφάλαιο - 4 (Δικτυακές Υποδομές)*

— *Τύποι δικτύων, μέσα μετάδοσης, καλώδια* [https://en.wikipedia.org/wiki/IEEE\\_802.11](https://en.wikipedia.org/wiki/IEEE_802.11) — *Τοπολογίες δικτύων* <https://spectrum.ieee.org/everything-you-need-to-know-about-5g> <https://futurenetworks.ieee.org/roadmap/perspectives-on-5g-applications-and-services> — *Συσκευές τοπικών δικτύων* <https://www.britannica.com/technology/modem> [https://en.wikipedia.org/wiki/10\\_Gigabit\\_Ethernet](https://en.wikipedia.org/wiki/10_Gigabit_Ethernet)

**Οι διδάσκοντες/ουσες να ενημερωθούν ενυπόγραφα.**

**Ο ΠΡΟΪΣΤΑΜΕΝΟΣ ΤΗΣ ΓΕΝΙΚΗΣ ΔΙΕΥΘΥΝΣΗΣ ΣΠΟΥΔΩΝ Π/ΘΜΙΑΣ & Δ/ΘΜΙΑΣ ΕΚΠΑΙΔΕΥΣΗΣ**

# **ΑΚΡΙΒΕΣ ΑΝΤΙΓΡΑΦΟ**

## **ΚΩΝΣΤΑΝΤΙΝΟΣ ΤΣΑΧΑΛΑΣ**

Ioannis Kapoutsis 06.10.2023 13:38:08

#### **Εσωτερική διανομή**

- Γραφείο Υφυπουργού κας Δ-Μ Μιχαηλίδου
- Γραφείο Γενικού Γραμματέα Π/θμιας, Δ/θμιας Εκπ/σης & Ειδικής Αγωγής
- Γραφείο Γενικού Γραμματέα Επαγγελματικής Εκπ/σης, Κατάρτισης & ΔΒΜ
- Γενική Διεύθυνση Σπουδών Π/θμιας και Δ/θμιας Εκπ/σης
- Δ/νση Επαγγ/κής Εκπ/σης Τμήμα Α΄
- Δ/νση Σχεδιασμού και Ανάπτυξης ΕΕΚ & ΔΒΜ
- Δ/νση Εκπαιδευτικής Τεχνολογίας και Καινοτομίας